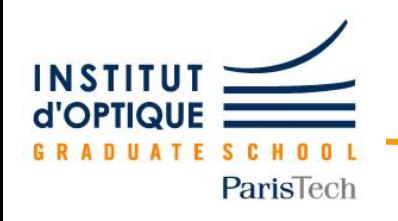

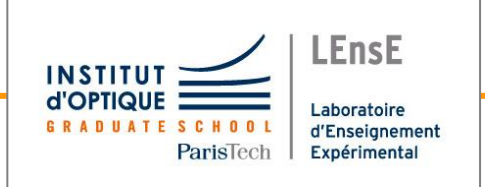

# **Conception Electronique**

# *pour le Traitement de l'Information*

# Système 2 / Thème 2

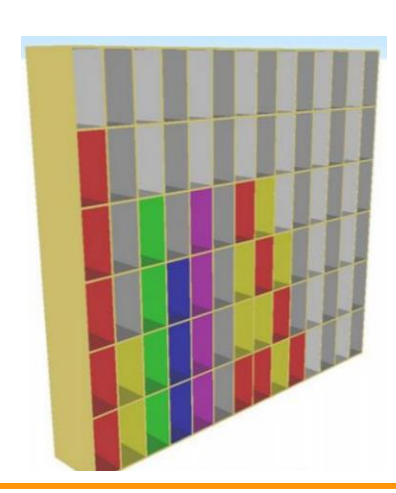

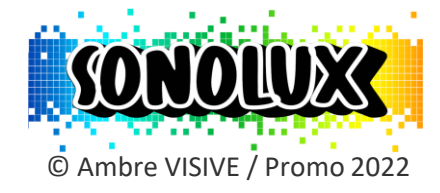

### *Julien VILLEMEJANE*

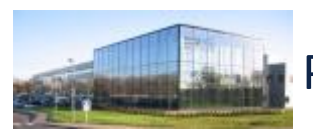

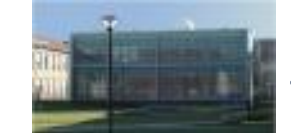

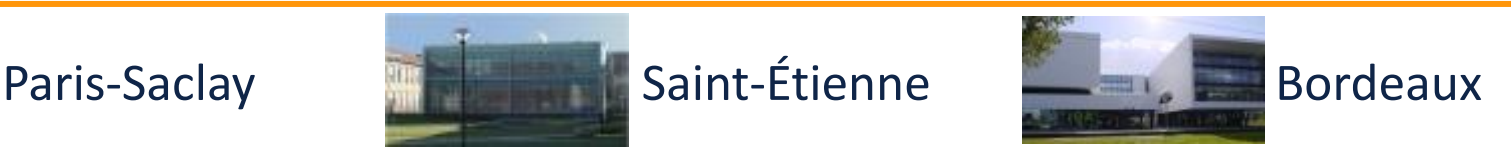

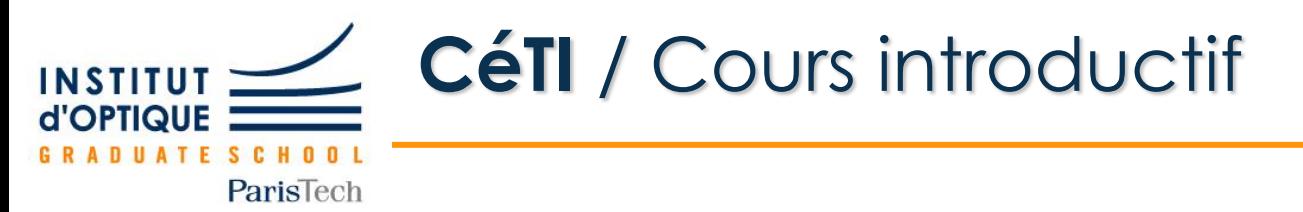

- **TP de Conception Electronique /** Déroulement
	- **Thème 2**

**Réalisation d'un système (plus complexe) d'affichage du spectre audio sur une matrice de LED**

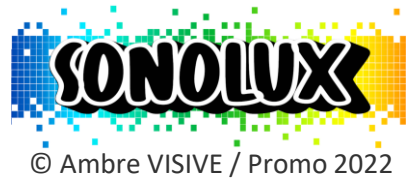

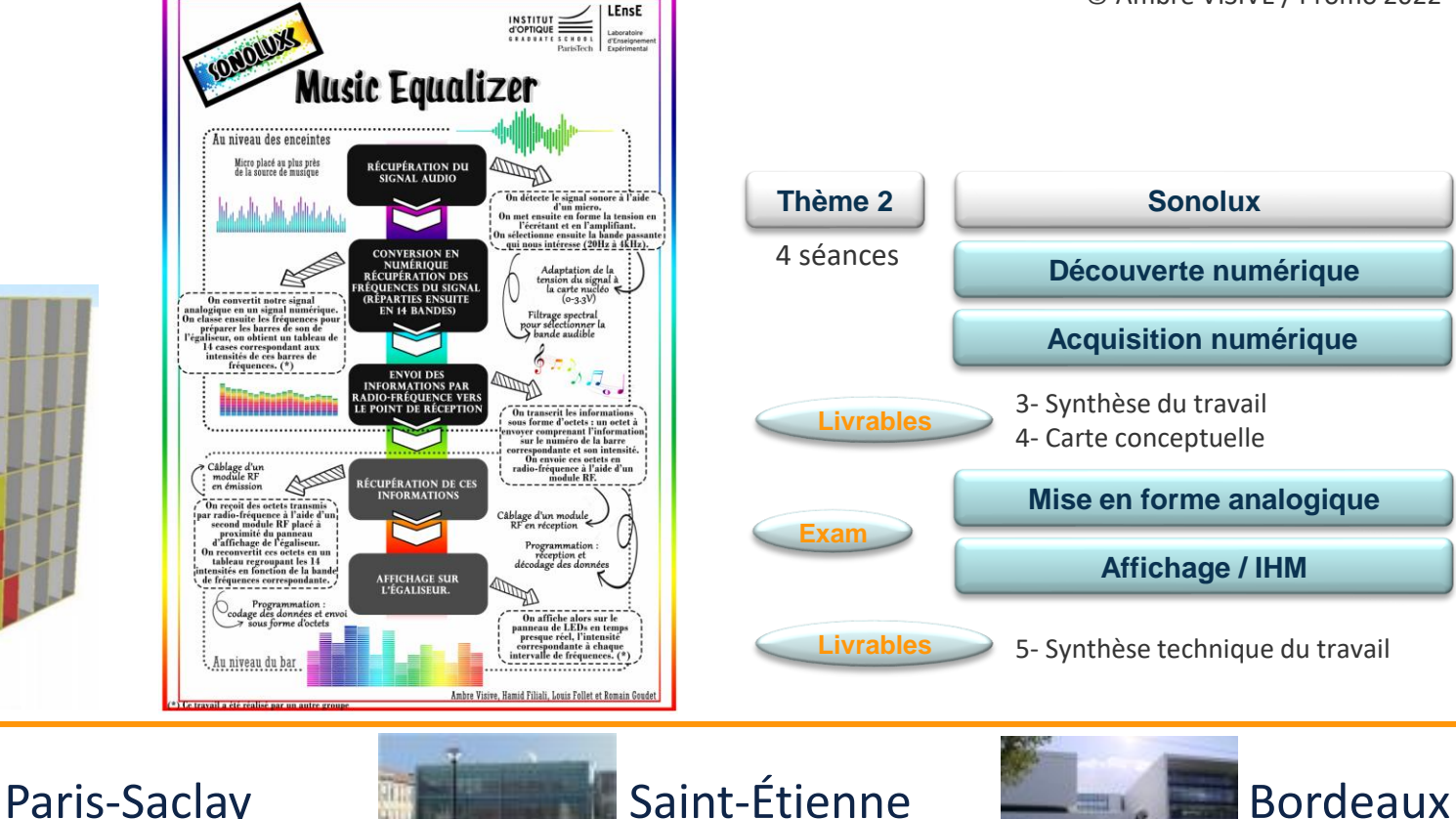

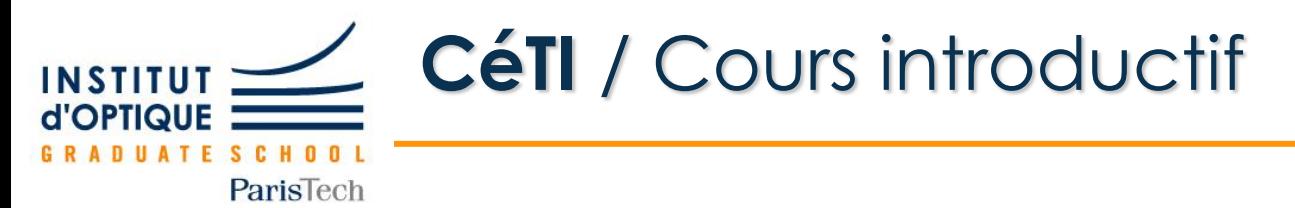

• **Idée initiale**

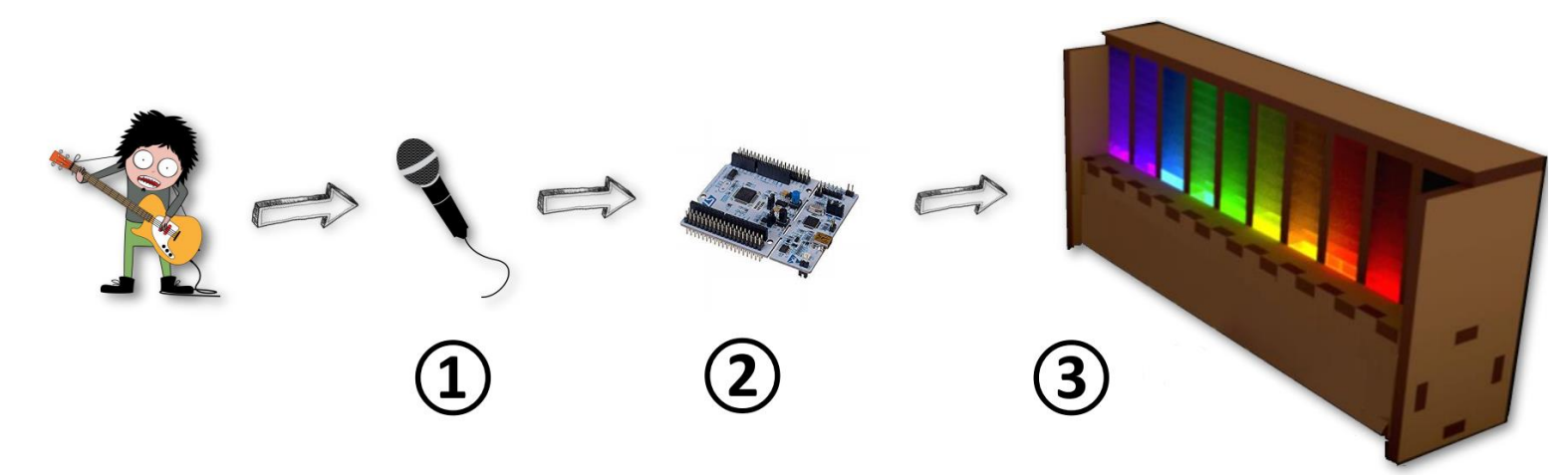

### Spectre audio en temps réel

LightSong / Acar Ozan Boissière William Denoual Emilien Guitton Adrien – 1A-2018-2019

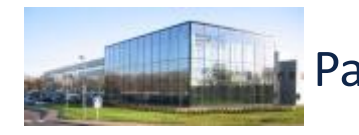

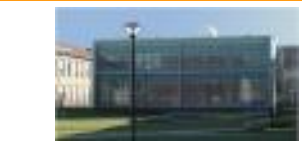

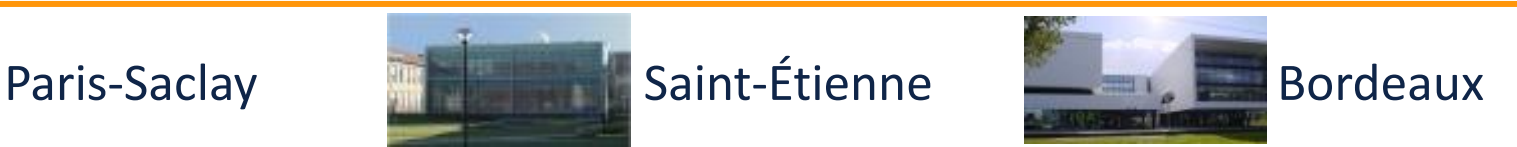

Conception Electronique pour le Traitement de l'Information Conception Electronique pour le Traitement de l'Information

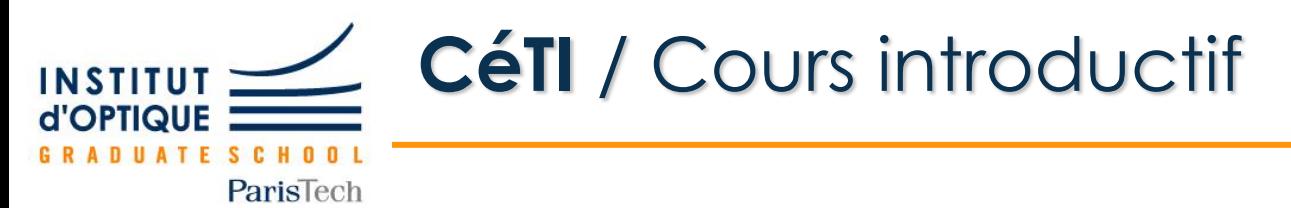

• **Idée initiale**

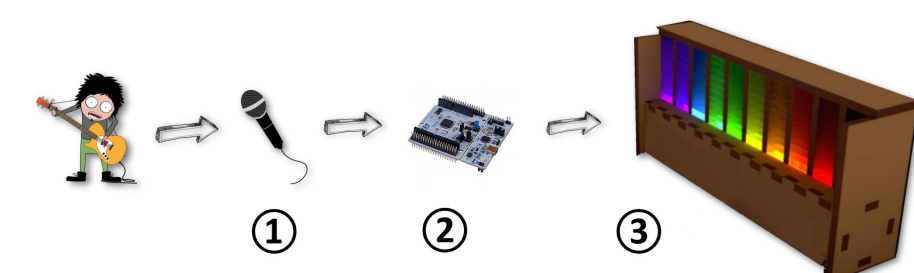

LightSong / Acar Ozan Boissière William Denoual Emilien Guitton Adrien – 1A-2018-2019

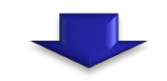

**Projet commun** de l'ensemble du groupe 2 en Ingénierie Electronique / 2019-2020

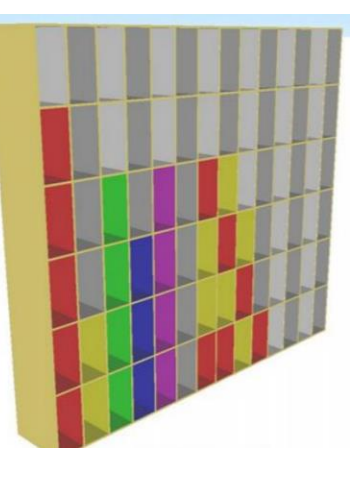

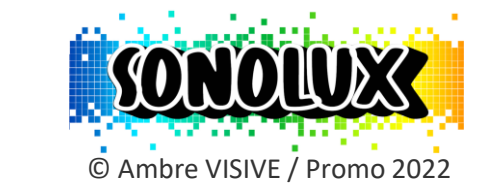

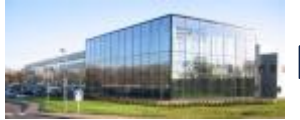

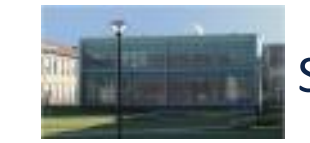

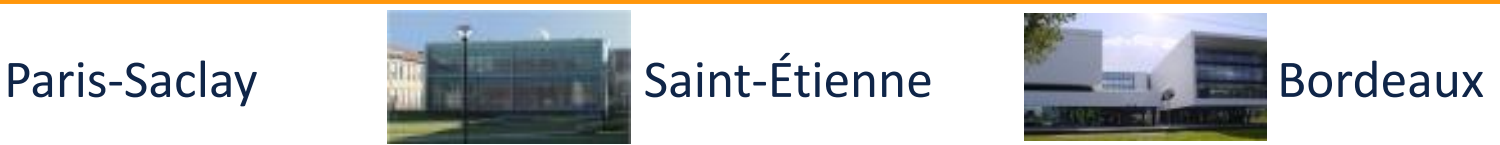

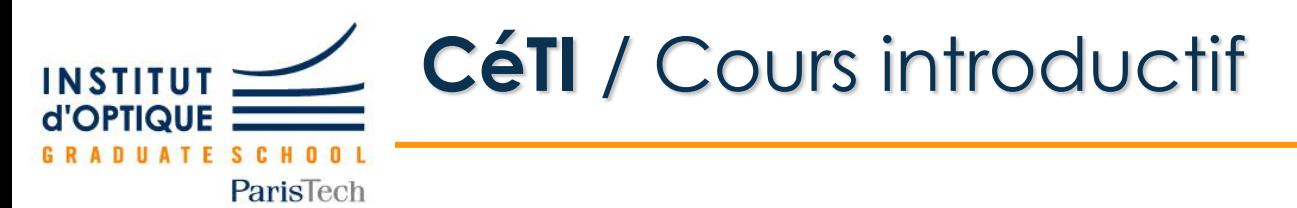

### • **Sonolux en 2019 -2020**

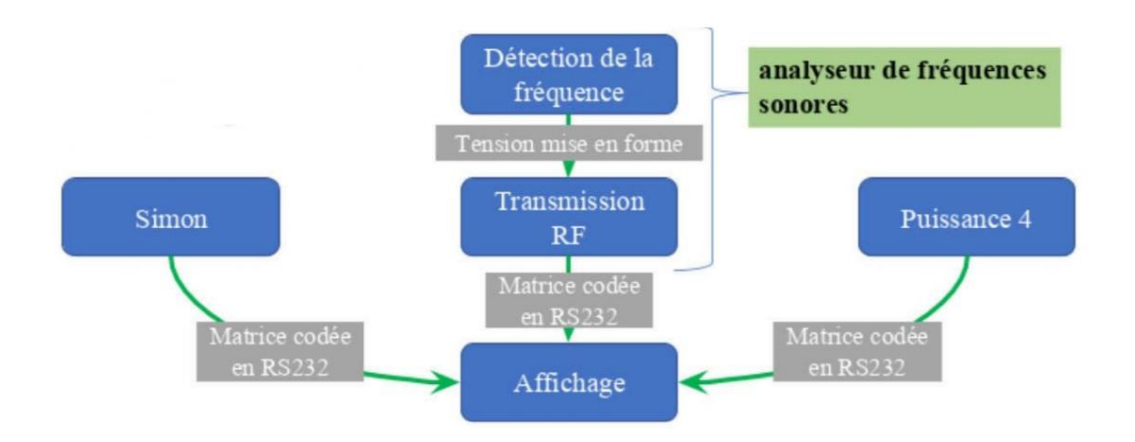

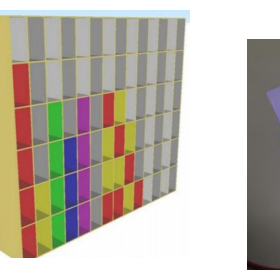

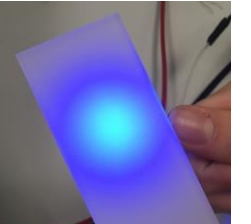

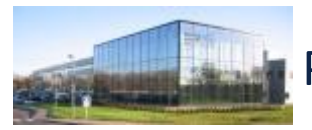

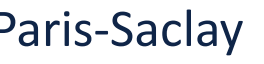

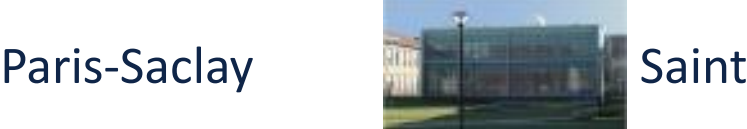

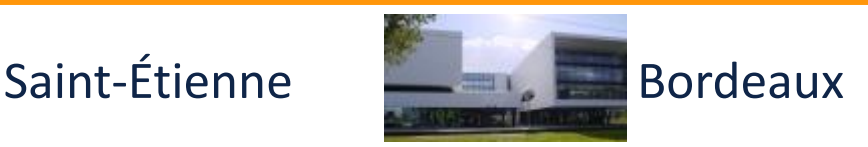

Conception Electronique pour le Traitement de l'Information Conception Electronique pour le Traitement de l'Information

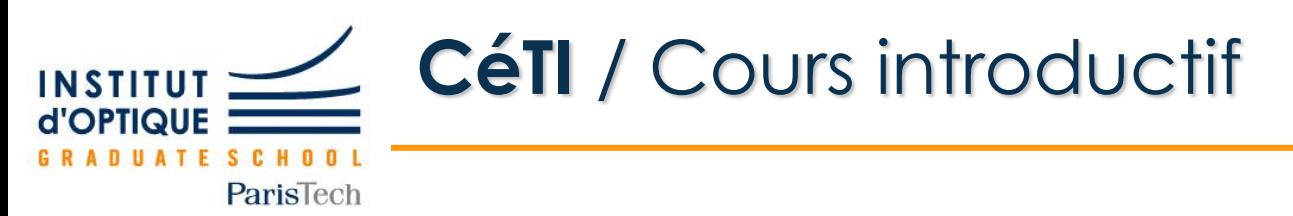

### • **Cahier des charges**

Réaliser un système permettant de **:**

- **1. Capter un son** et **le mettre en forme**
- **2. Convertir le signal analogique** en données numériques
- **3. Calculer la transformée de Fourier** du signal
- **4. Afficher le spectre audio** sur une matrice de LED

### • **Contraintes et performances**

- Le traitement numérique devra être réalisé à l'aide d'une carte *Nucléo L476RG* .
- Le système devra permettre d'afficher le spectre d'un signal audio, en utilisant une échelle "logarithmique".
- Les *performances*, en particulier en terme de fréquence maximale détectable, *devront être mesurées* .

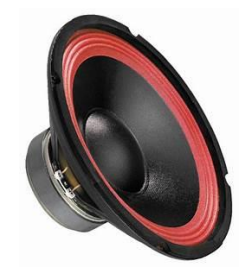

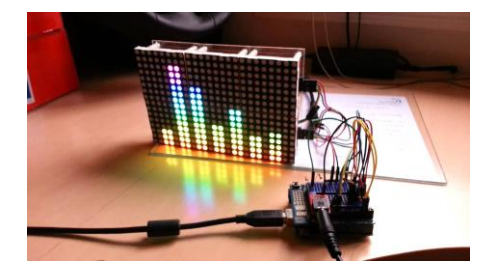

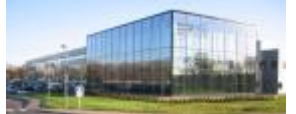

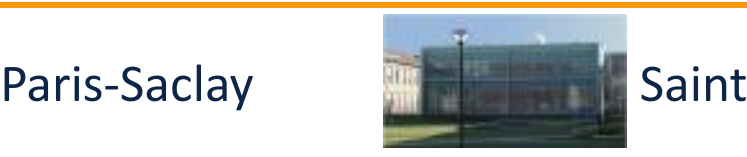

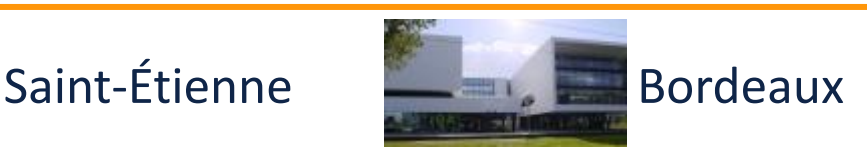

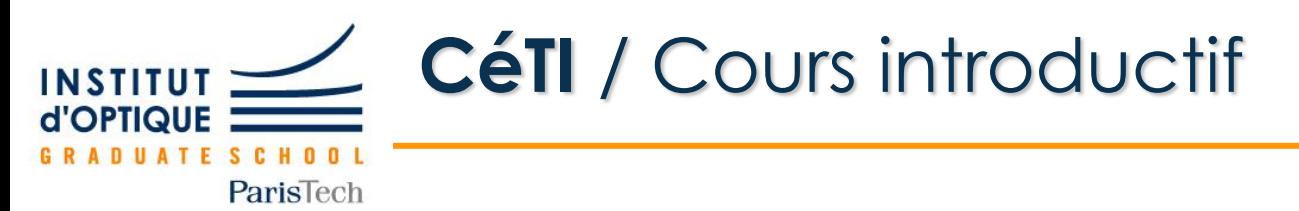

# **Flapes de conception et réalisation**<br>
Réaliser un système permettant de :<br>
1. Capter un son et le mettre en forme<br>
2. Convertir le signal analogique en données numé<br>
3. Calculer la transformée de Fourier du signal<br>
4. Aff

Réaliser un système permettant de **:**

- **1. Capter un son** et **le mettre en forme**
- **2. Convertir le signal analogique** en données numériques
- **3. Calculer la transformée de Fourier** du signal
- **4. Afficher le spectre audio** sur une matrice de LED

Affichage **LED**

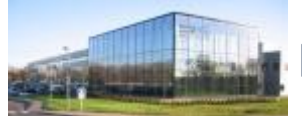

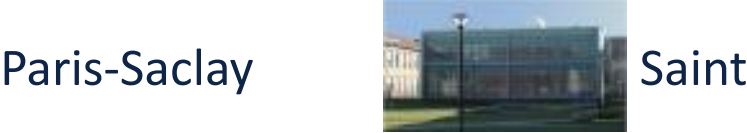

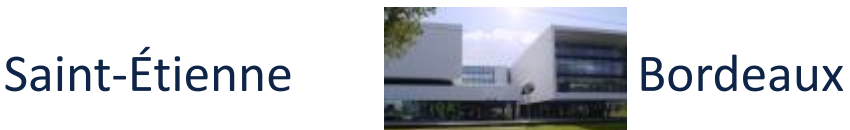

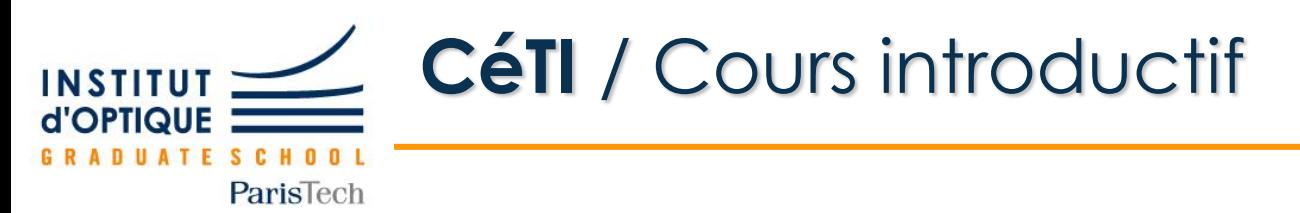

Réaliser un système permettant de **:**

- **1. Capter un son** et **le mettre en forme**
- **2. Convertir le signal analogique** en données numériques
- **3. Calculer la transformée de Fourier** du signal
- **4. Afficher le spectre audio** sur une matrice de LED

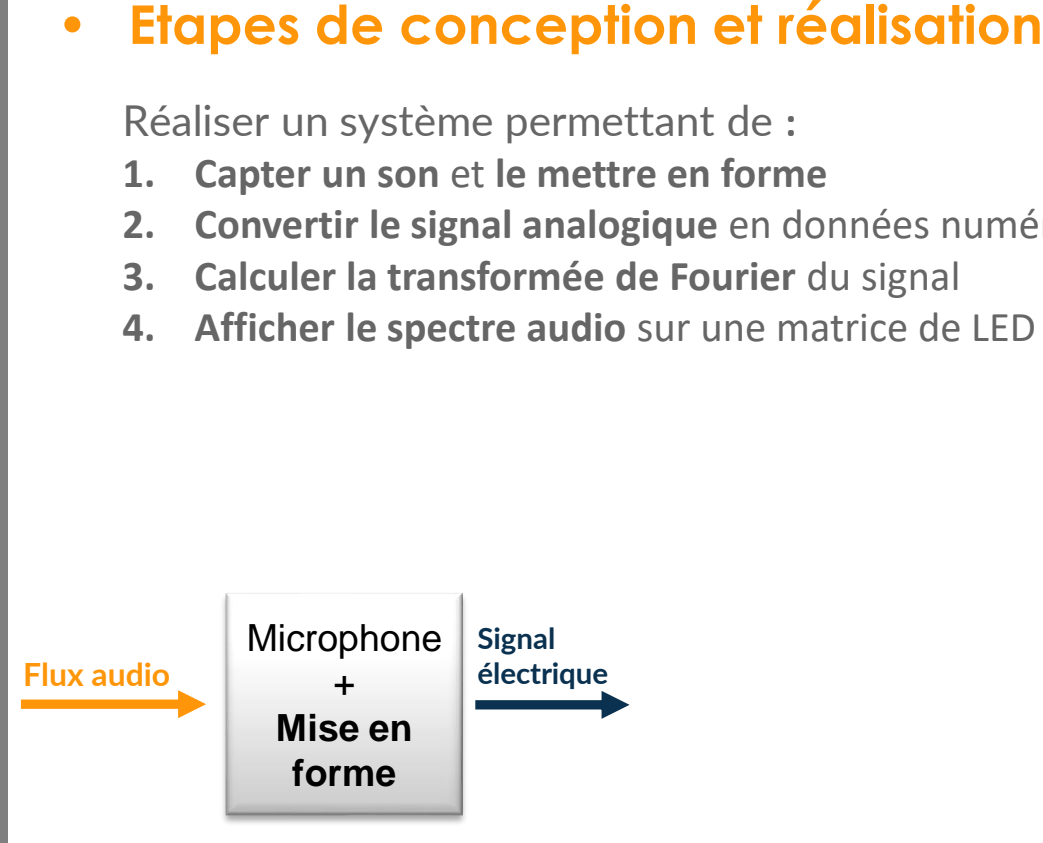

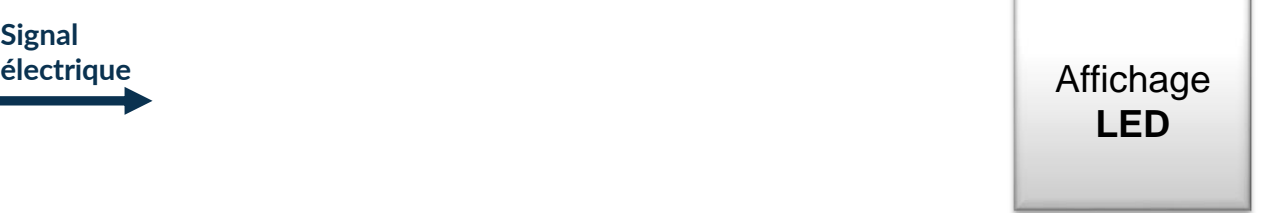

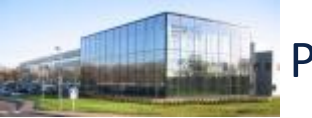

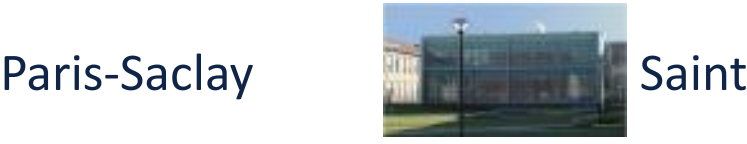

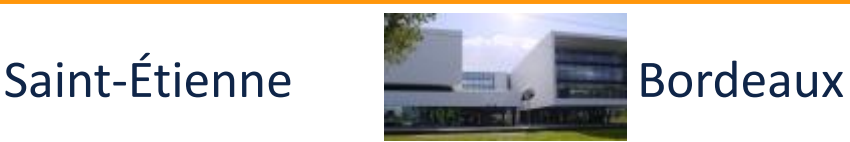

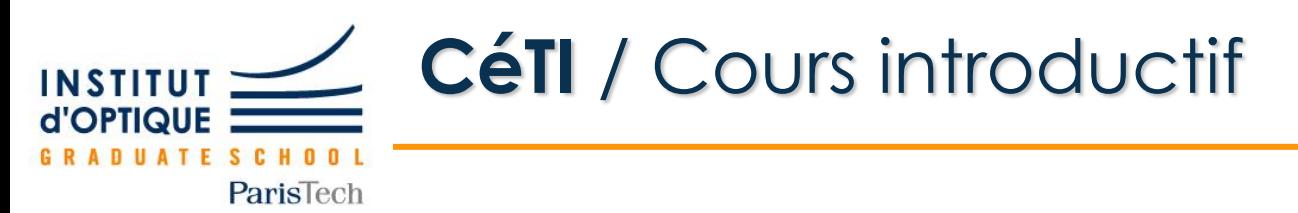

Réaliser un système permettant de **:**

- **1. Capter un son** et **le mettre en forme**
- **2. Convertir le signal analogique** en données numériques
- **3. Calculer la transformée de Fourier** du signal
- **4. Afficher le spectre audio** sur une matrice de LED

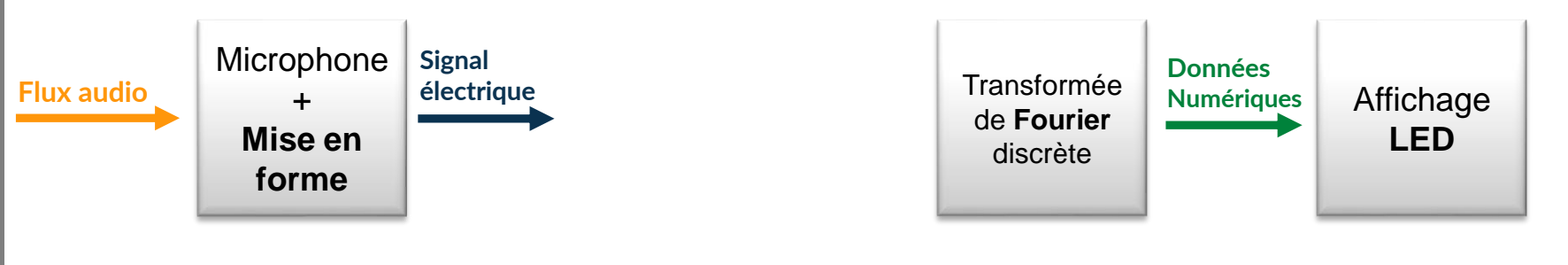

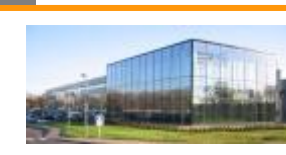

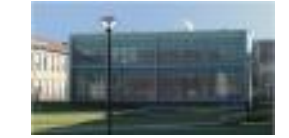

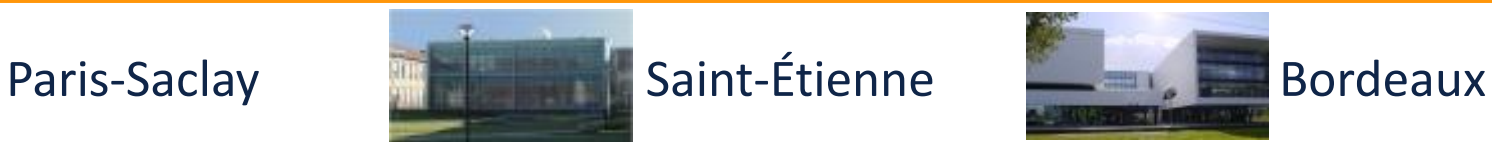

Conception Electronique pour le Traitement de l'Information Conception Electronique pour le Traitement de l'Information

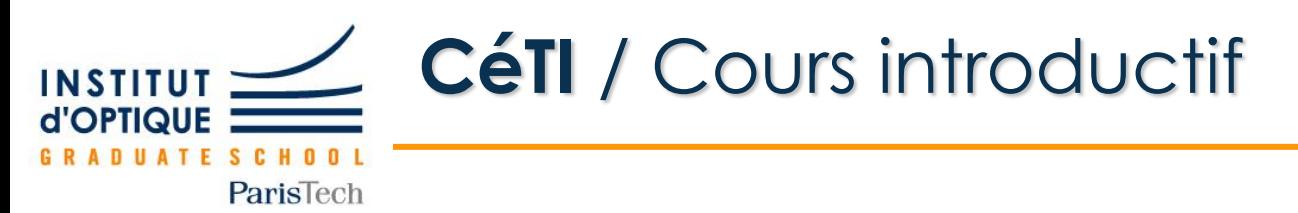

Réaliser un système permettant de **:**

- **1. Capter un son** et **le mettre en forme**
- **2. Convertir le signal analogique** en données numériques
- **3. Calculer la transformée de Fourier** du signal
- **4. Afficher le spectre audio** sur une matrice de LED

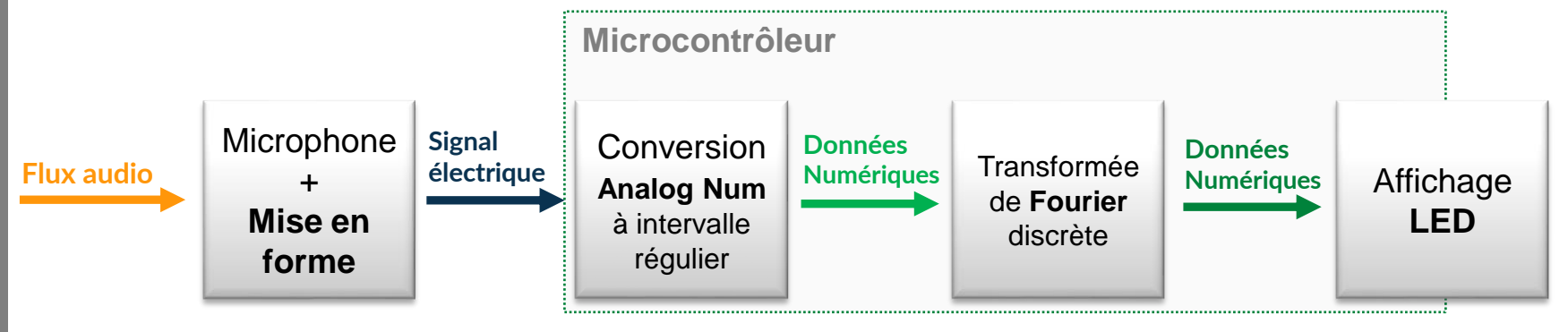

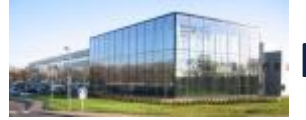

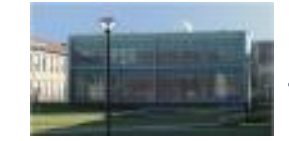

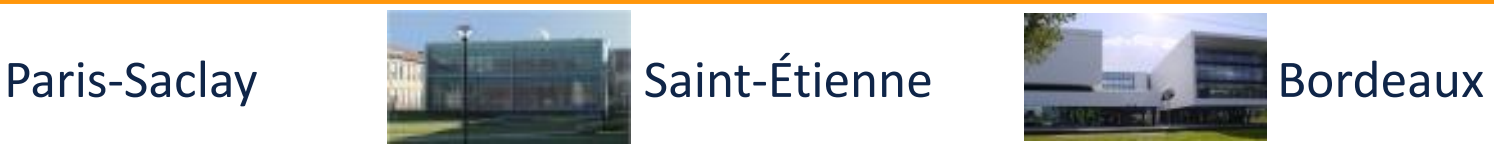

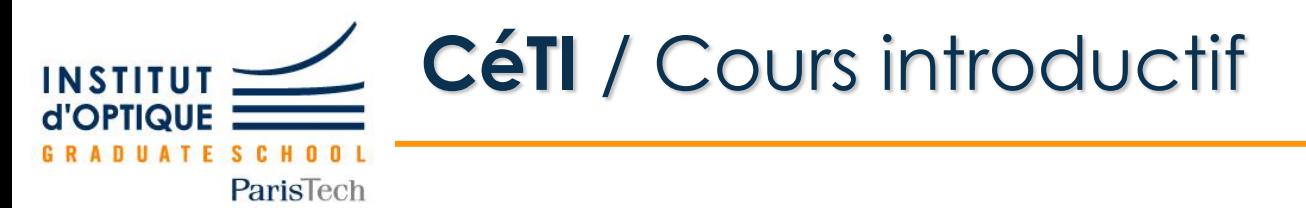

**Mission 1 / Piloter une LED à partir d'un microcontrôleur (Nucléo)**

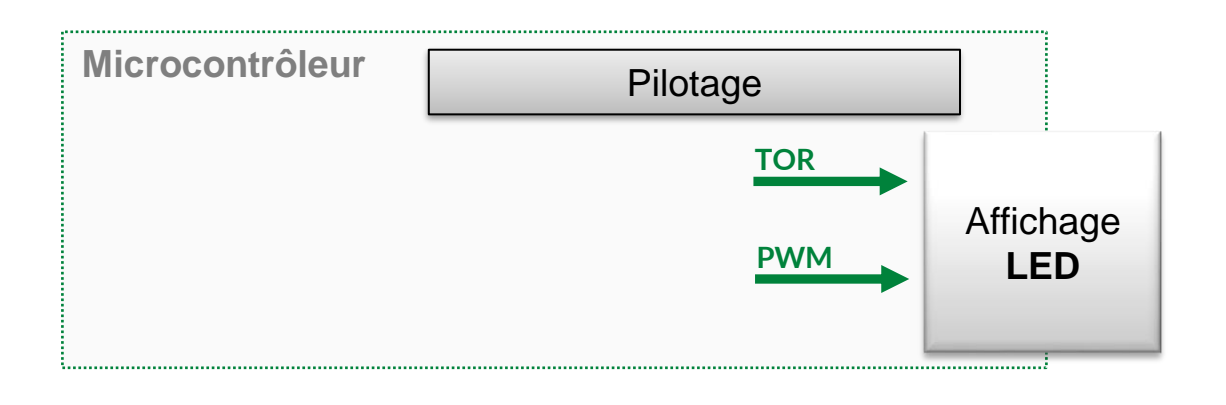

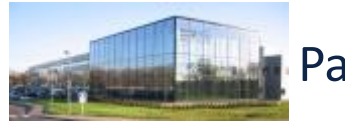

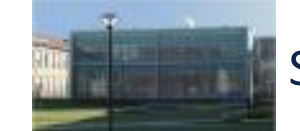

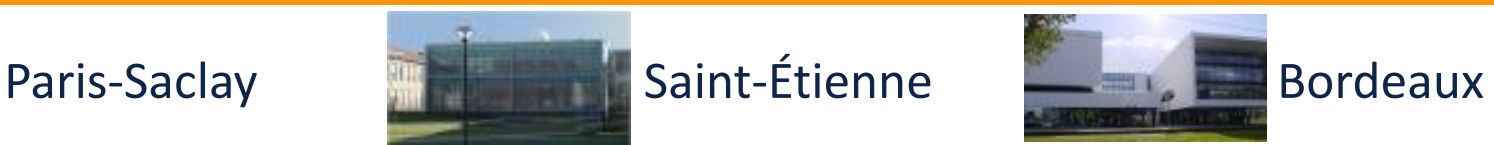

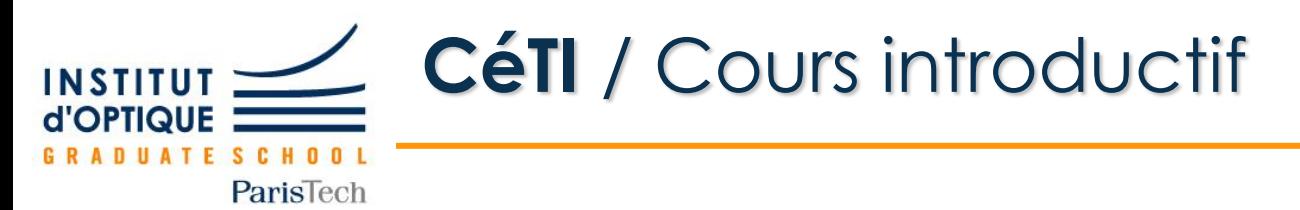

**Mission 1 / Piloter une LED à partir d'un microcontrôleur (Nucléo)**

**Qu'est-ce qu'un microcontrôleur ? Comment le programmer ? Comment générer des signaux numériques ?**

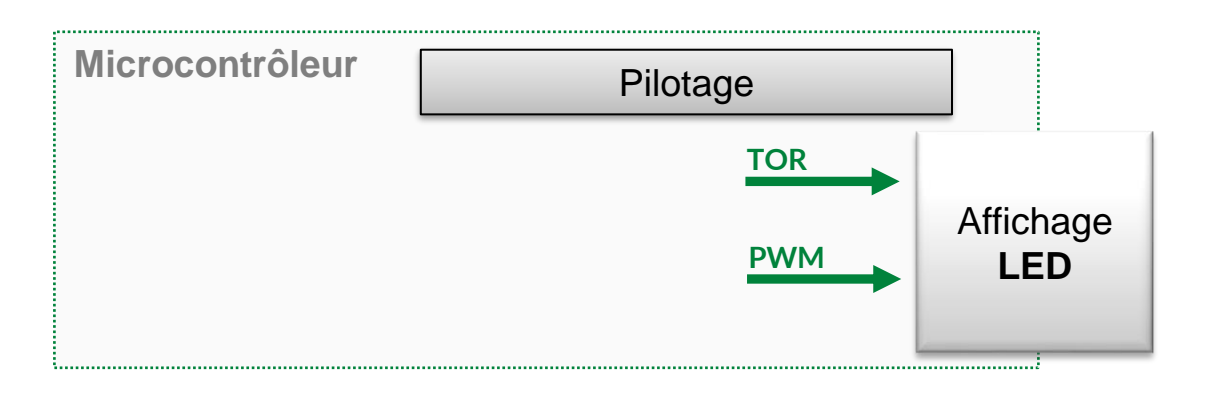

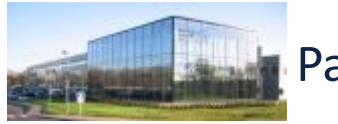

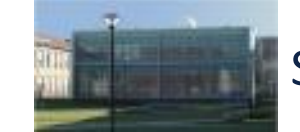

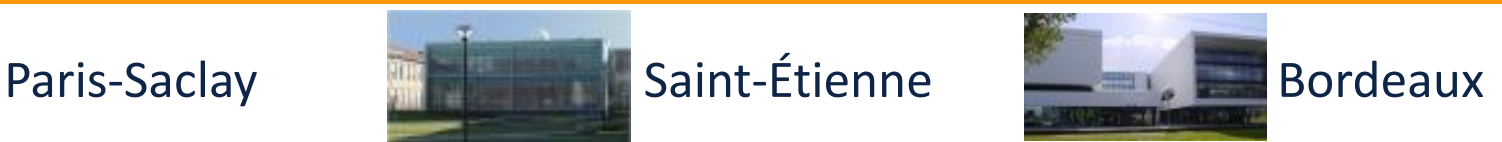

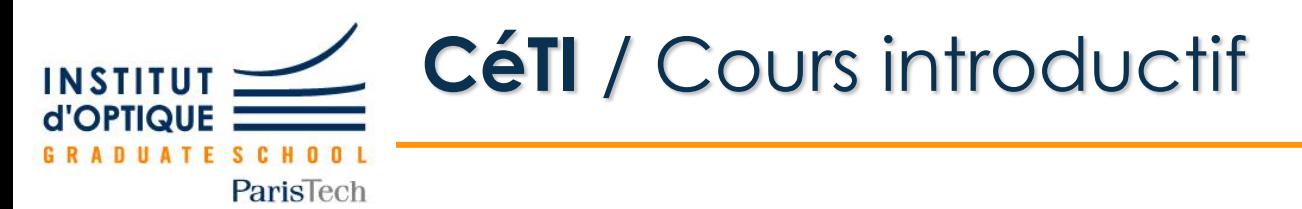

**Mission 1 / Piloter une LED à partir d'un microcontrôleur (Nucléo)**

**Qu'est-ce qu'un microcontrôleur ? Comment le programmer ? Comment générer des signaux numériques ?**

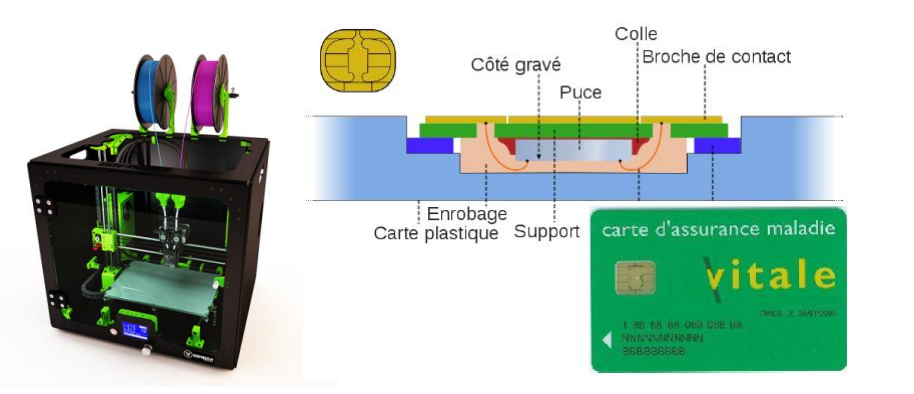

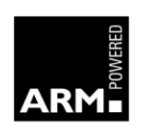

 $ARM = Advanced RISC$  Machines Société britannique spécialisée dans le développement de microcontroleurs 32 bits pour des applications mobiles

Fondée par Acorn Computers, Apple Computer (maintenant Apple Inc.) et VLSI Technology

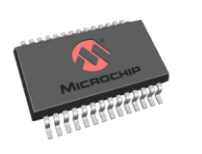

Microchip

Société américaine spécialisée dans le développement de microcontroleurs 8, 16 et 32 bits pour des applications industrielles

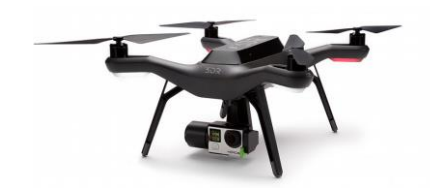

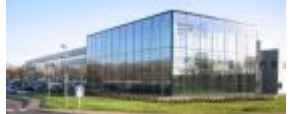

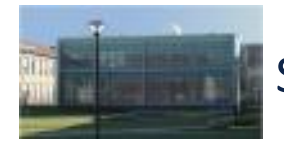

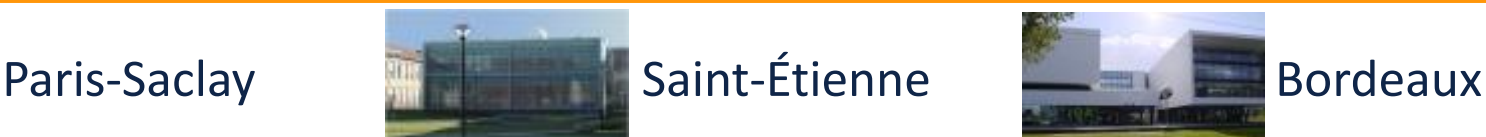

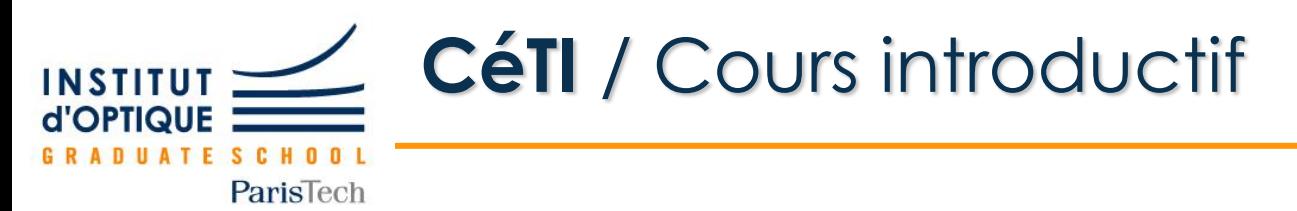

**Mission 1 / Piloter une LED à partir d'un microcontrôleur (Nucléo)**

**Qu'est-ce qu'un microcontrôleur ? Comment le programmer ? Comment générer des signaux numériques ?**

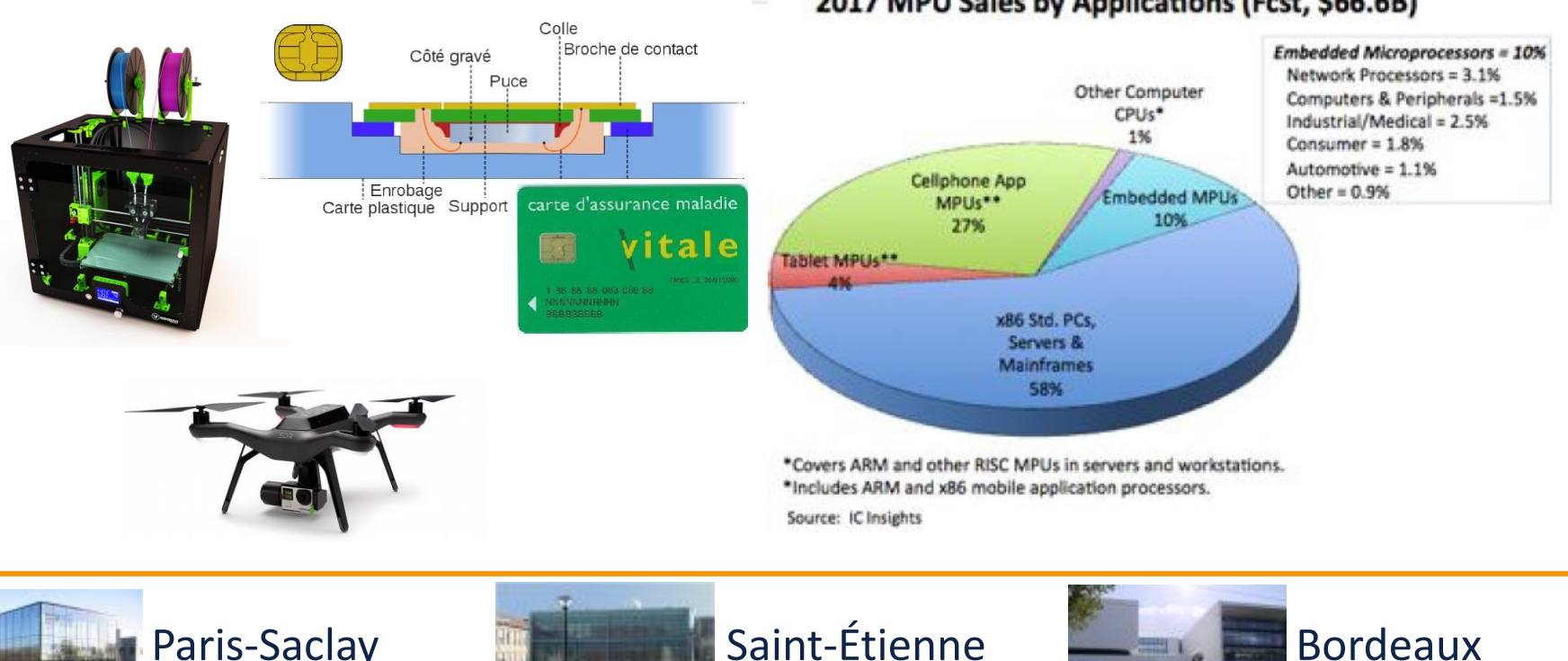

### 2017 MPU Sales by Applications (Fcst, \$66.6B)

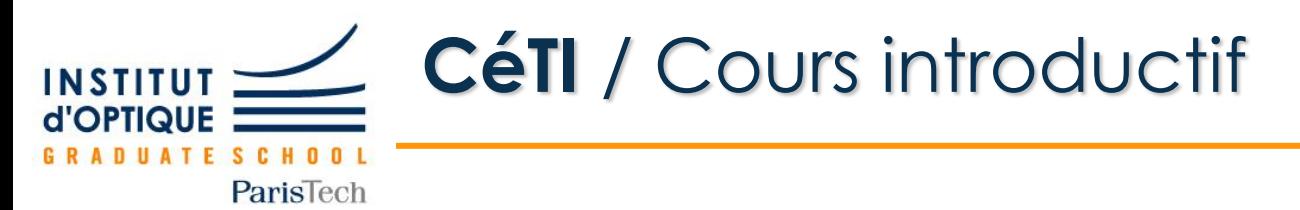

**Mission 1 / Piloter une LED à partir d'un microcontrôleur (Nucléo)**

**Qu'est-ce qu'un microcontrôleur ? Comment le programmer ? Comment générer des signaux numériques ?**

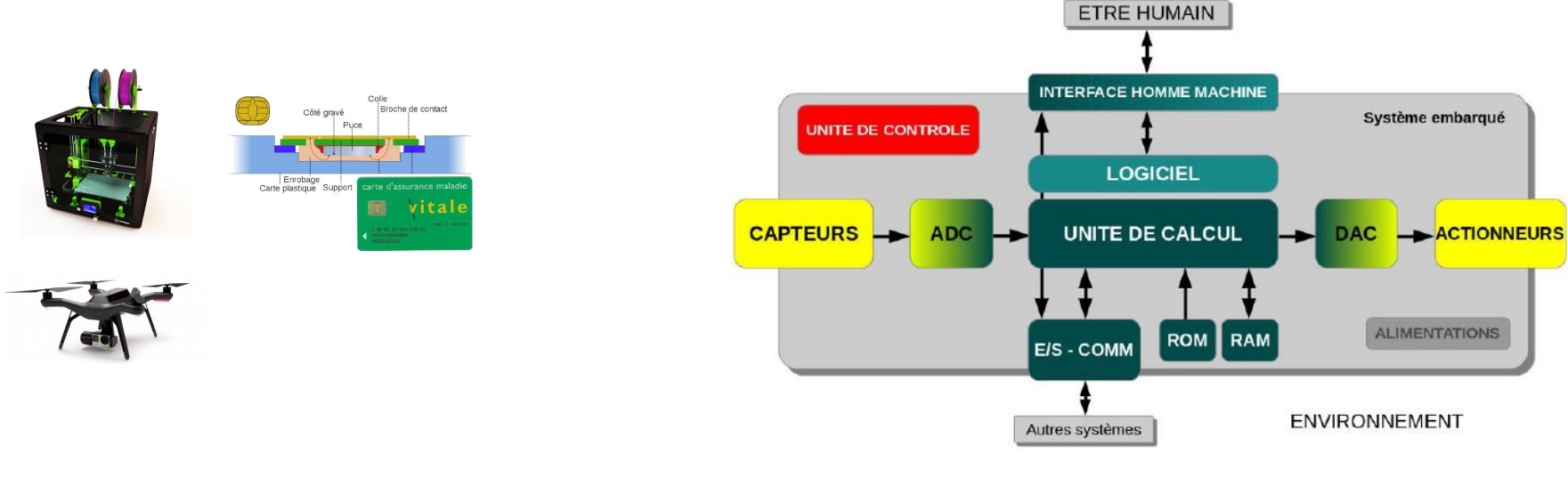

### ARCHITECTURE SPÉCIFIQUE

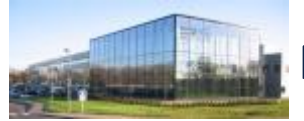

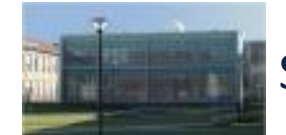

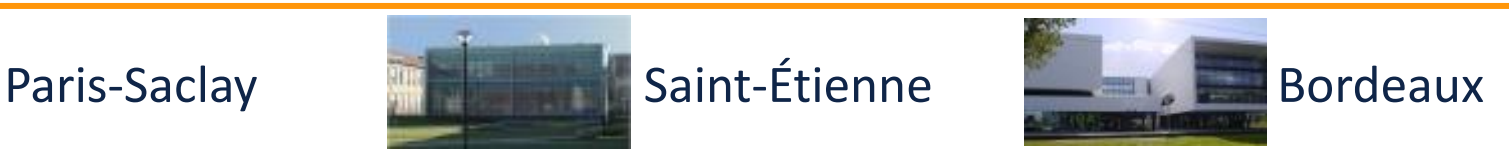

Conception Electronique pour le Traitement de l'Information

Conception Electronique pour le Traitement de l'Information

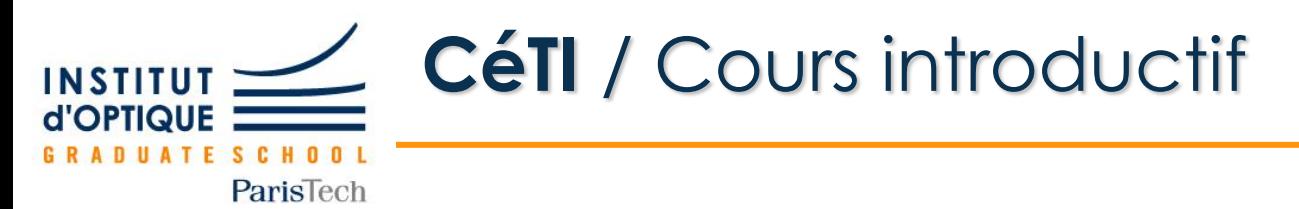

**Mission 1 / Piloter une LED à partir d'un microcontrôleur (Nucléo)**

### **Qu'est-ce qu'un microcontrôleur ? Comment le programmer ? Comment générer des signaux numériques ?**

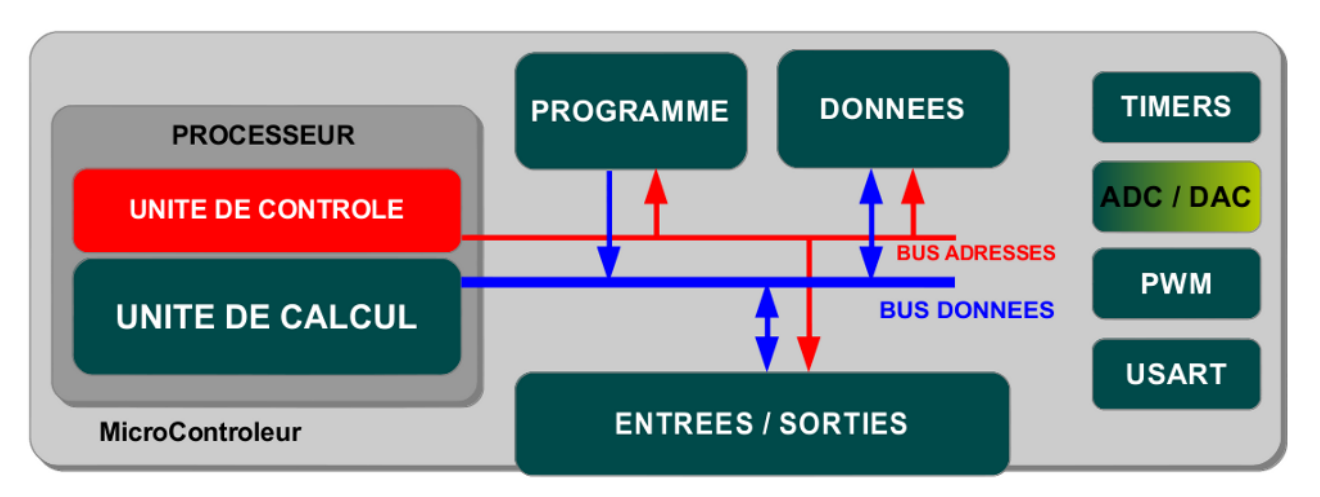

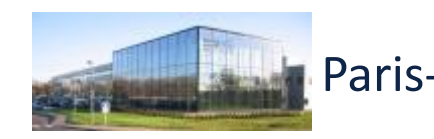

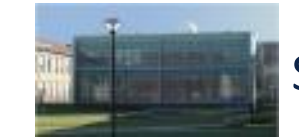

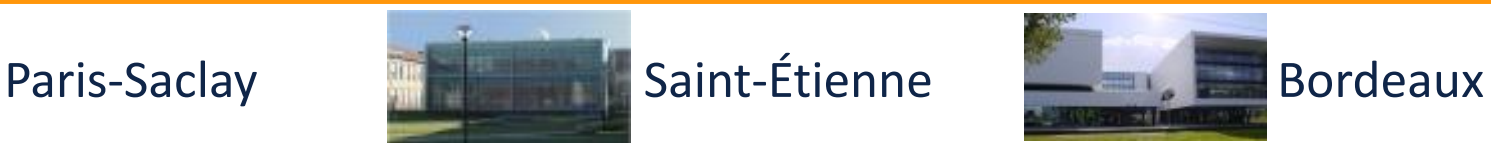

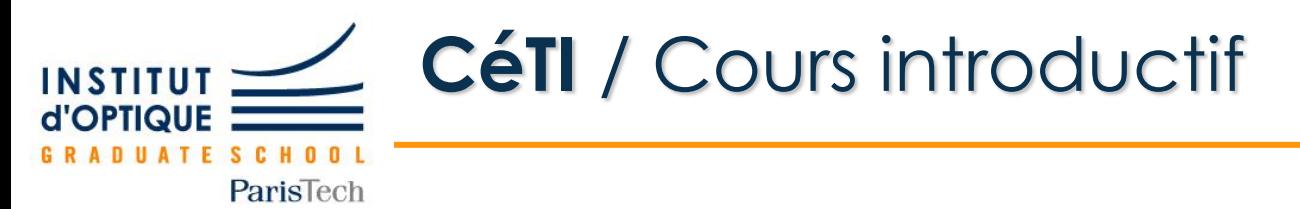

**Mission 1 / Piloter une LED à partir d'un microcontrôleur (Nucléo)**

### **Qu'est-ce qu'un microcontrôleur ? Comment le programmer ? Comment générer des signaux numériques ?**

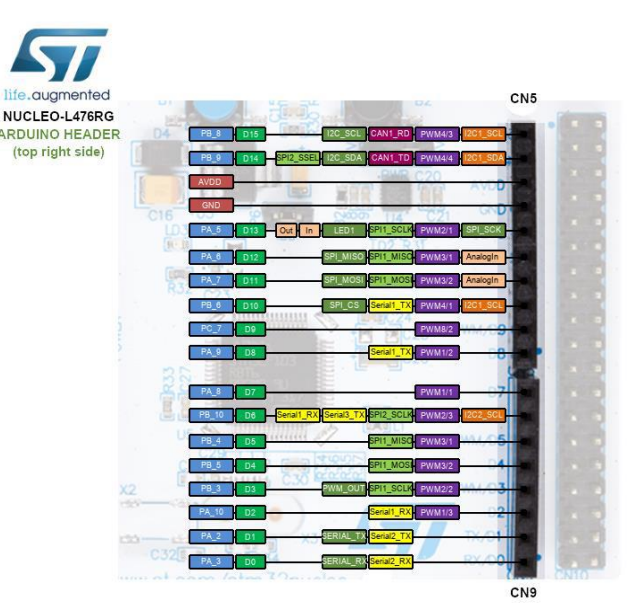

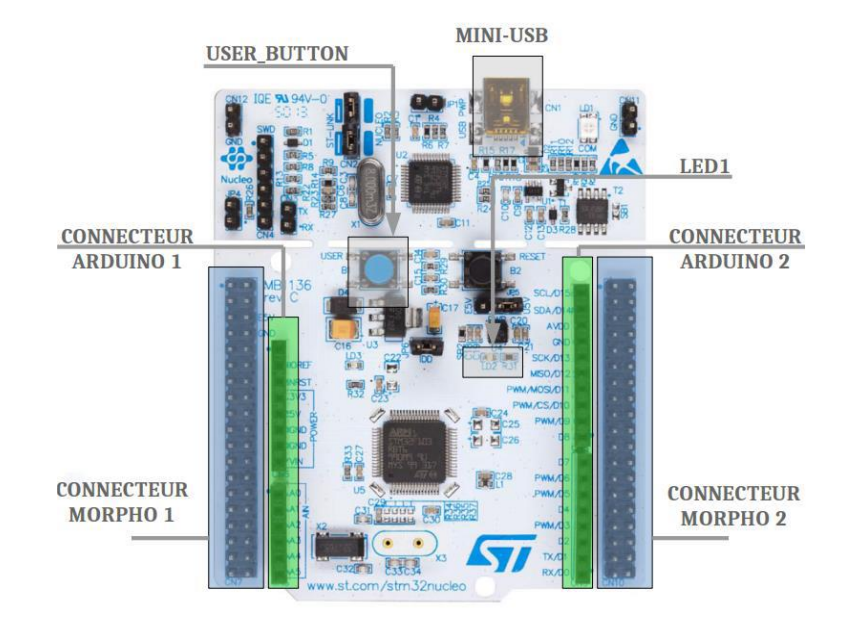

http://lense.institutoptique.fr/nucleo

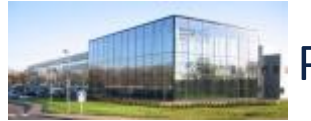

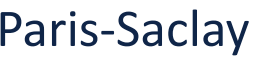

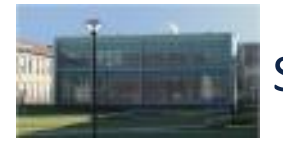

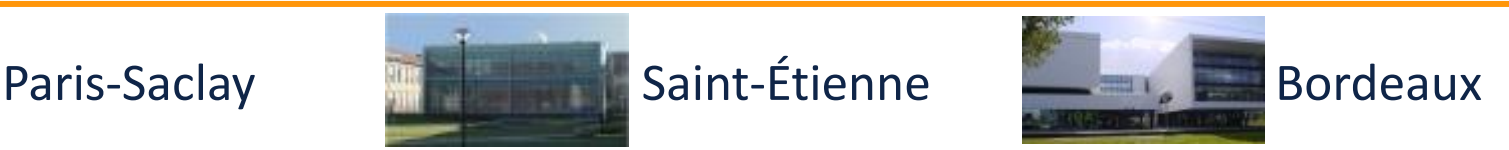

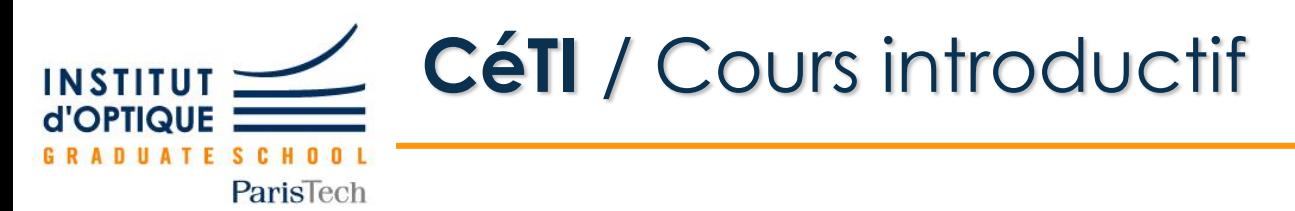

**Mission 1 / Piloter une LED à partir d'un microcontrôleur (Nucléo)**

**Qu'est-ce qu'un microcontrôleur ? Comment le programmer ? Comment générer des signaux numériques ?**

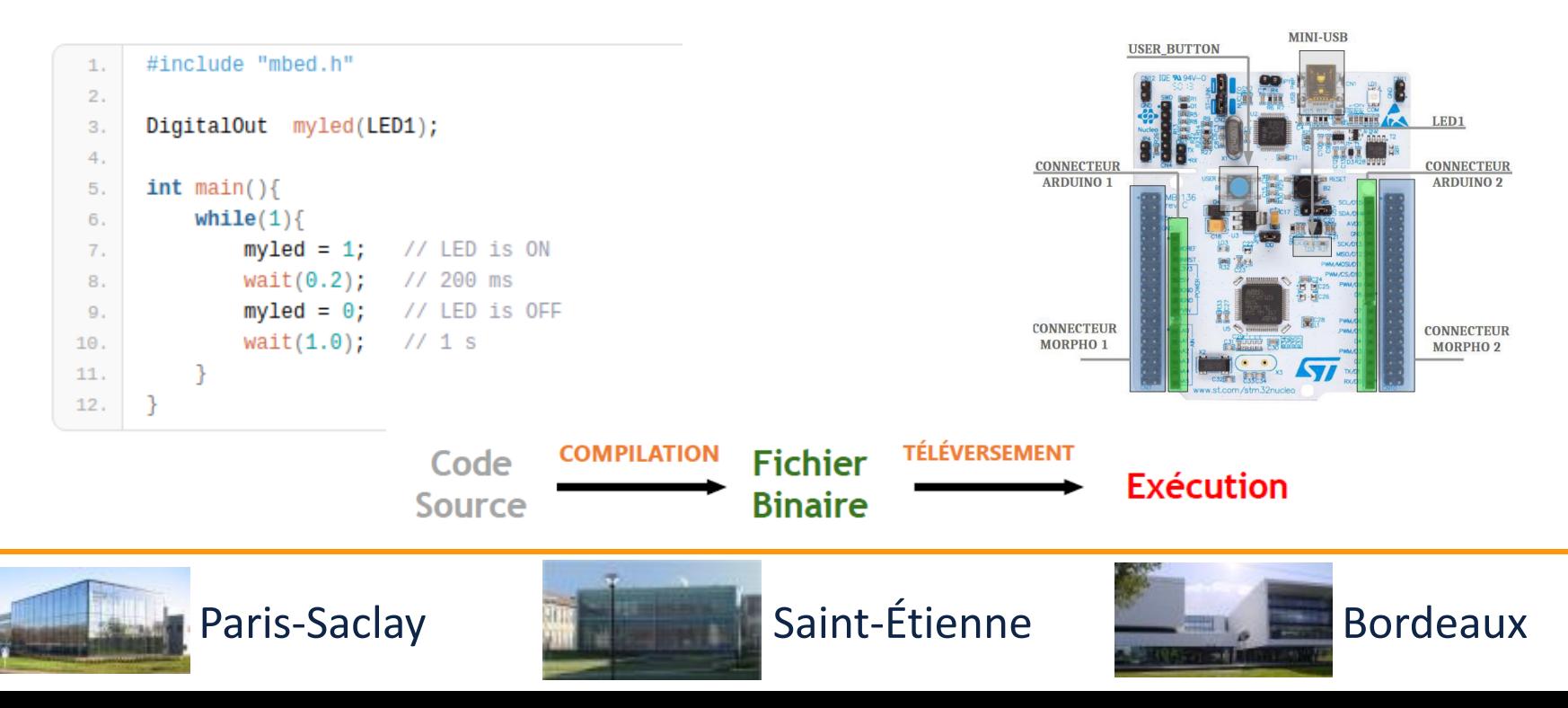

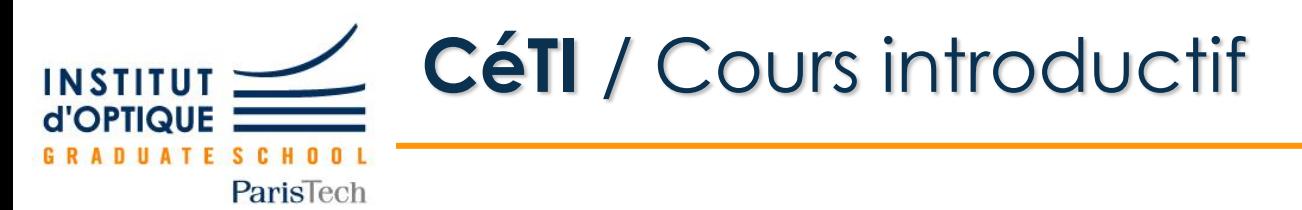

**Mission 1 / Piloter une LED à partir d'un microcontrôleur (Nucléo)**

**Qu'est-ce qu'un microcontrôleur ? Comment le programmer ? Comment générer des signaux numériques ?**

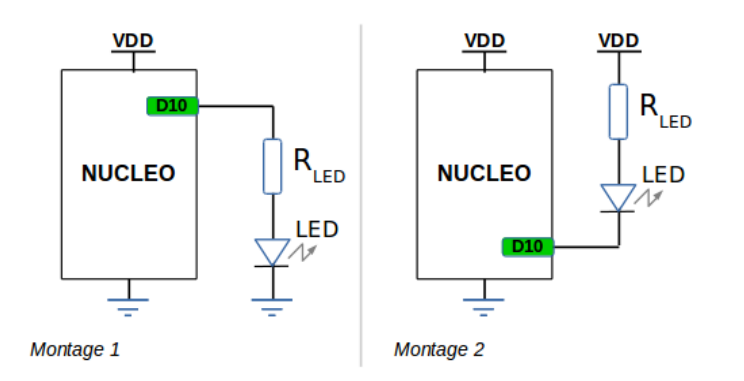

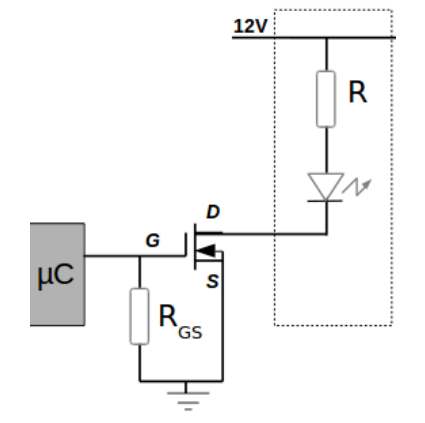

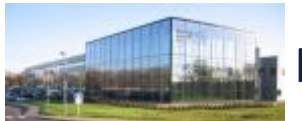

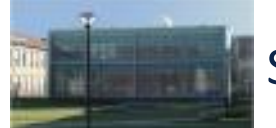

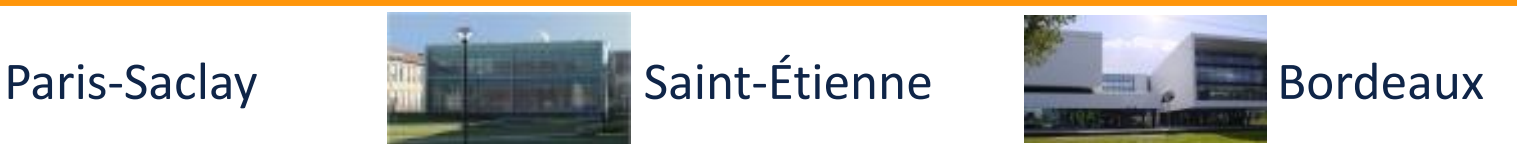

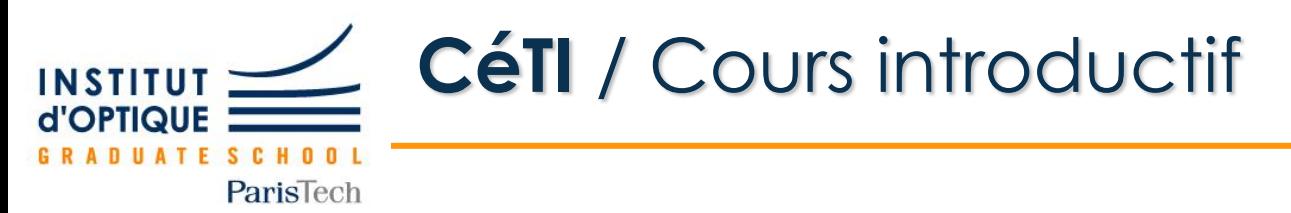

**Mission 2 / Acquérir un signal numérique**

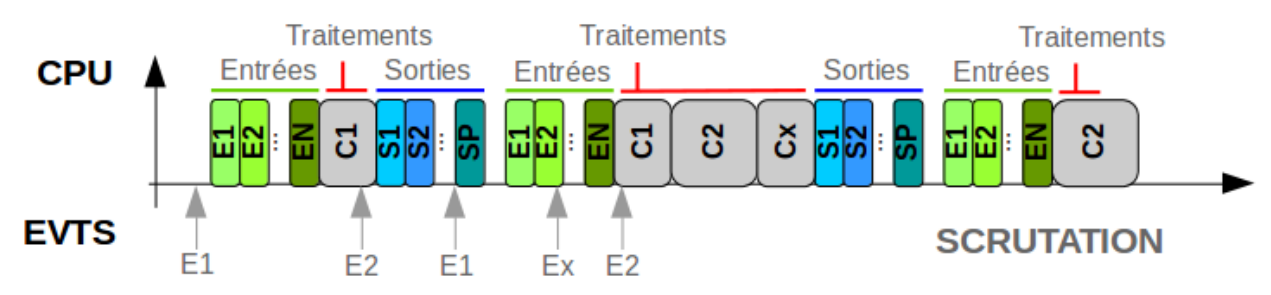

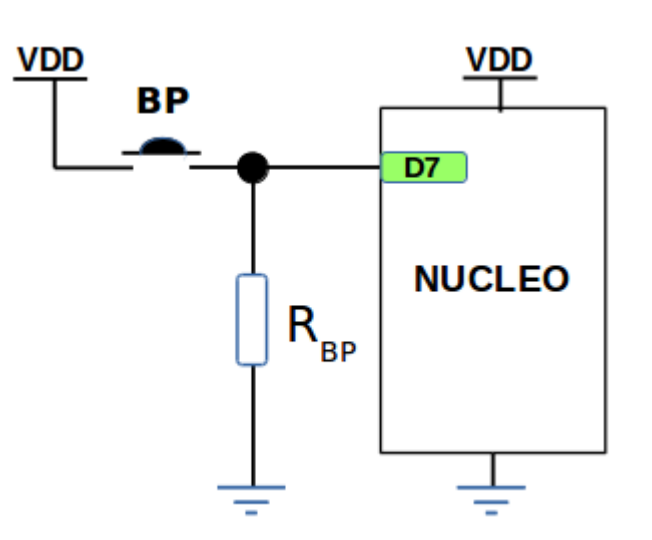

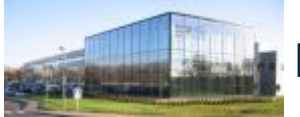

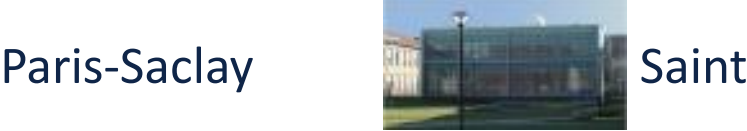

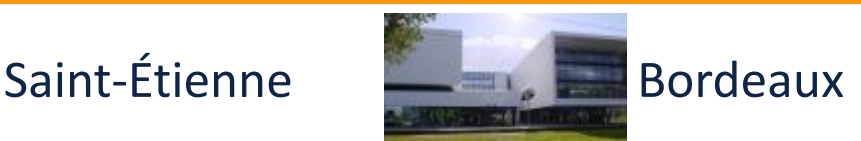

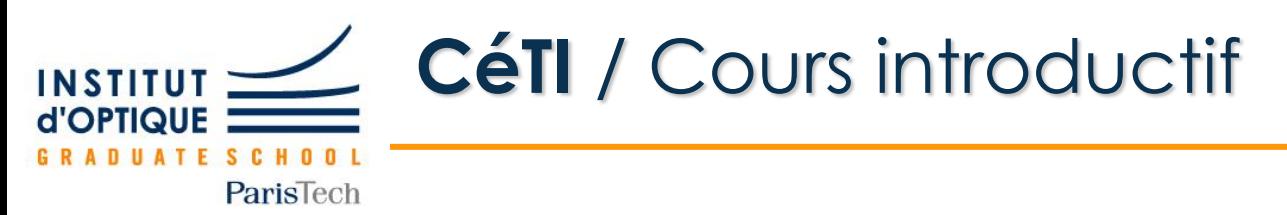

**Mission 3 / Acquérir un signal analogique**

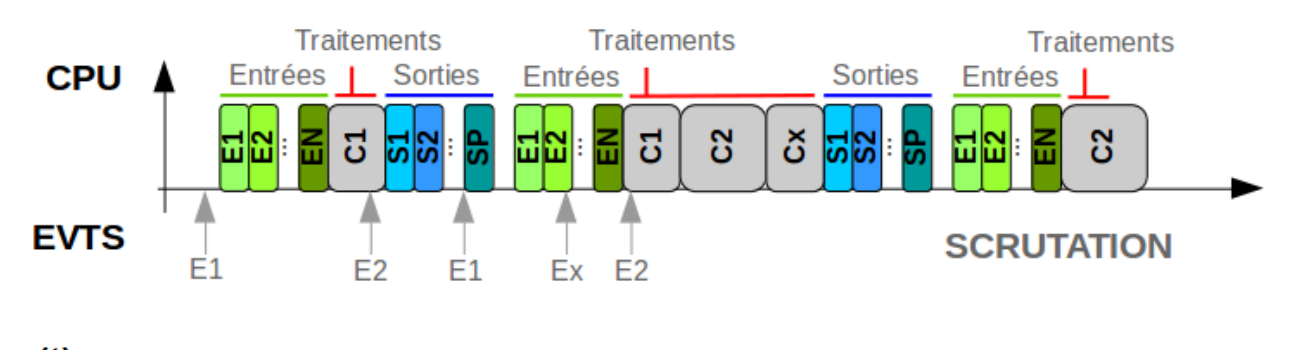

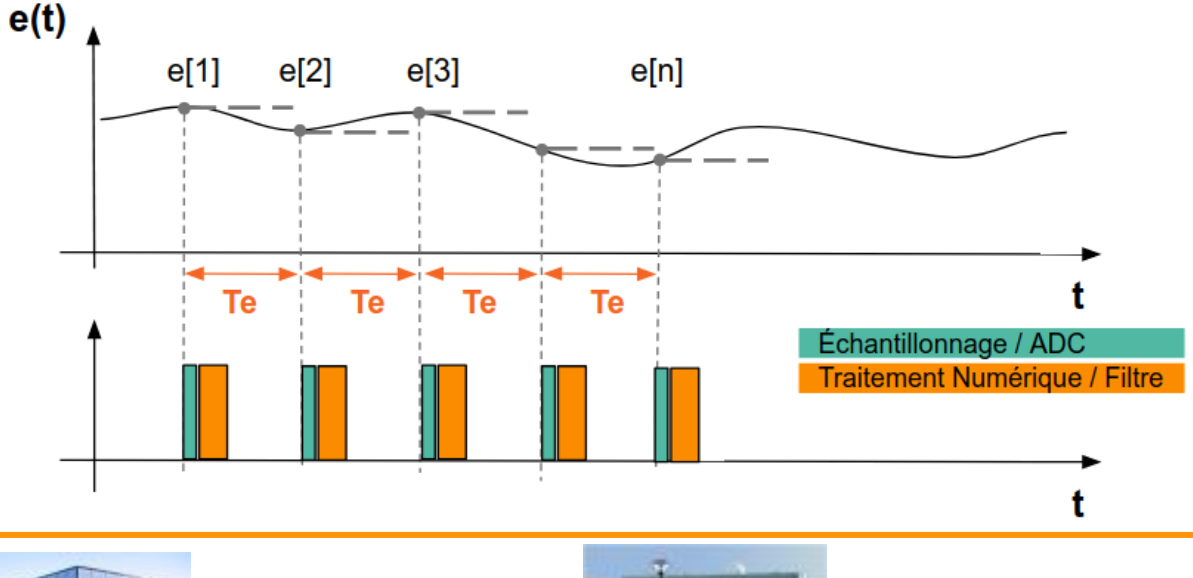

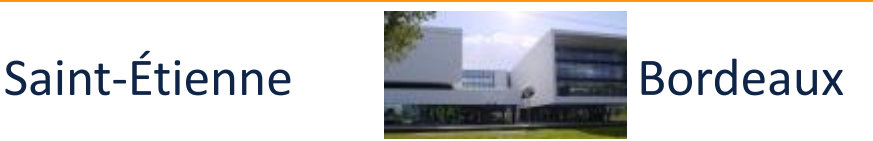

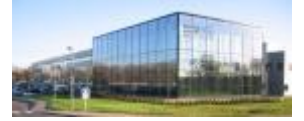

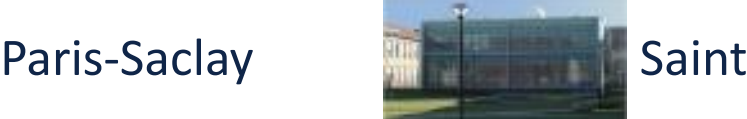

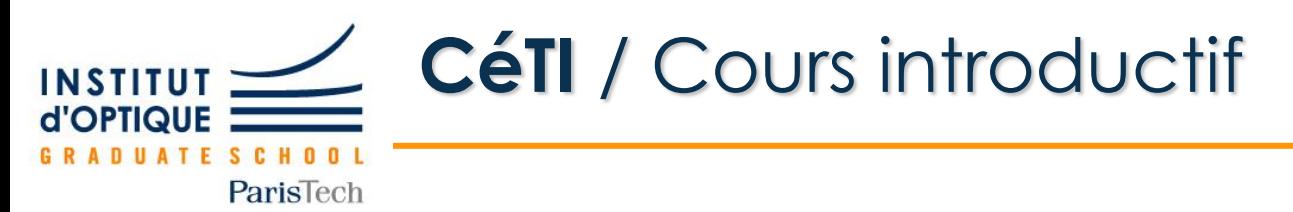

**Mission 4 / Acquérir un signal analogique à intervalle régulier**

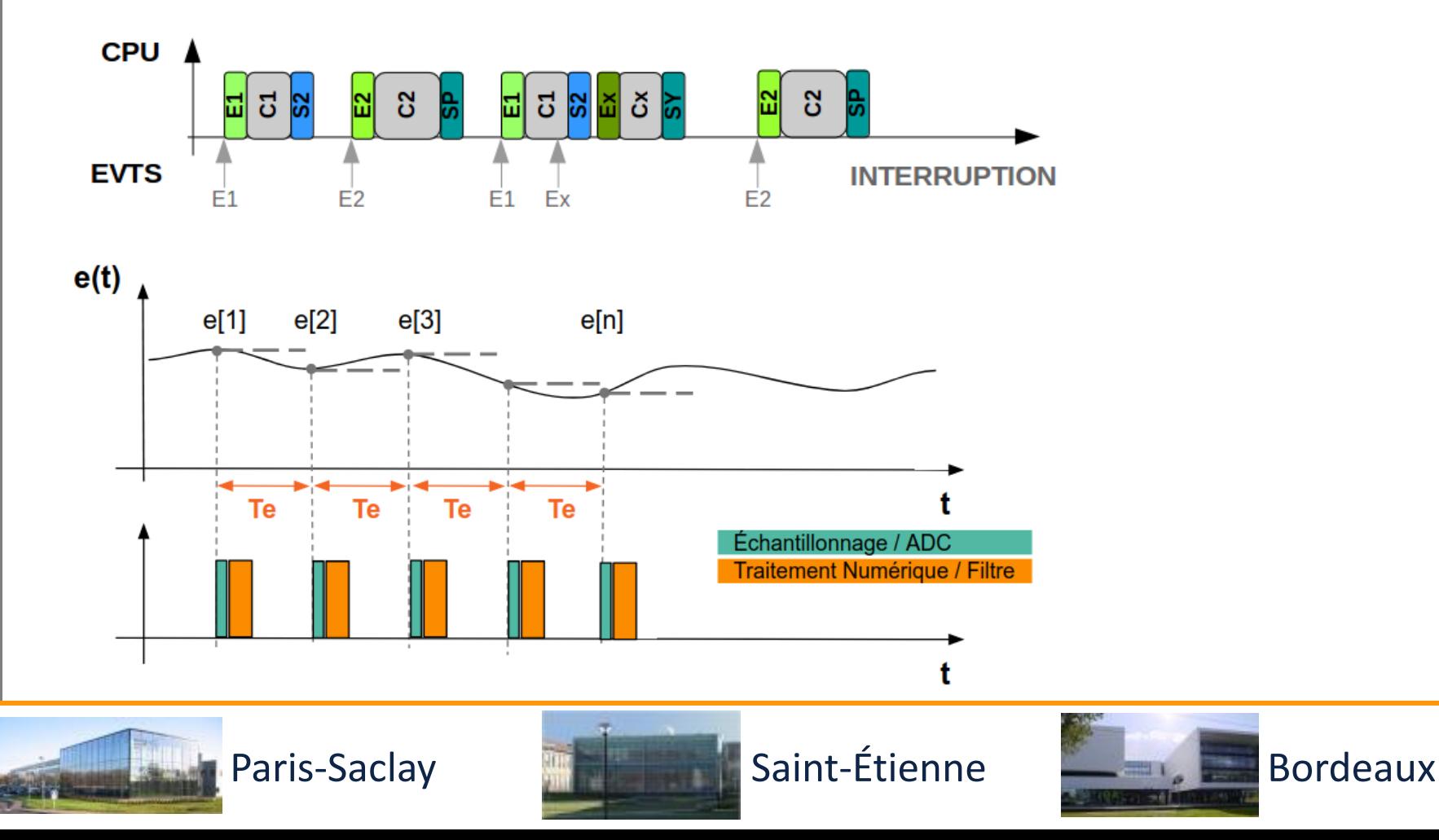

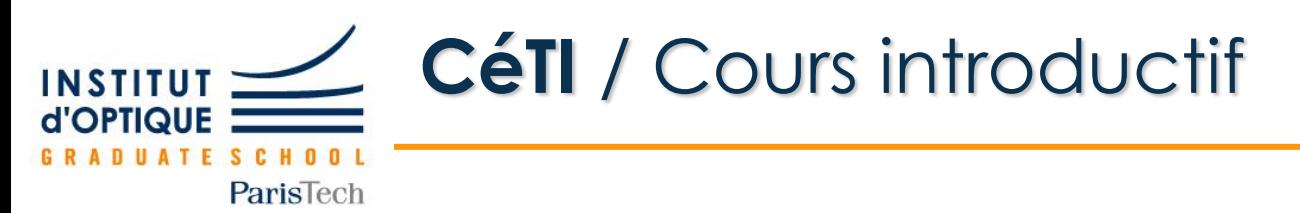

Réaliser un système permettant de **:**

- **1. Capter un son** et **le mettre en forme**
- **2. Convertir le signal analogique** en données numériques
- **3. Calculer la transformée de Fourier** du signal
- **4. Afficher le spectre audio** sur une matrice de LED

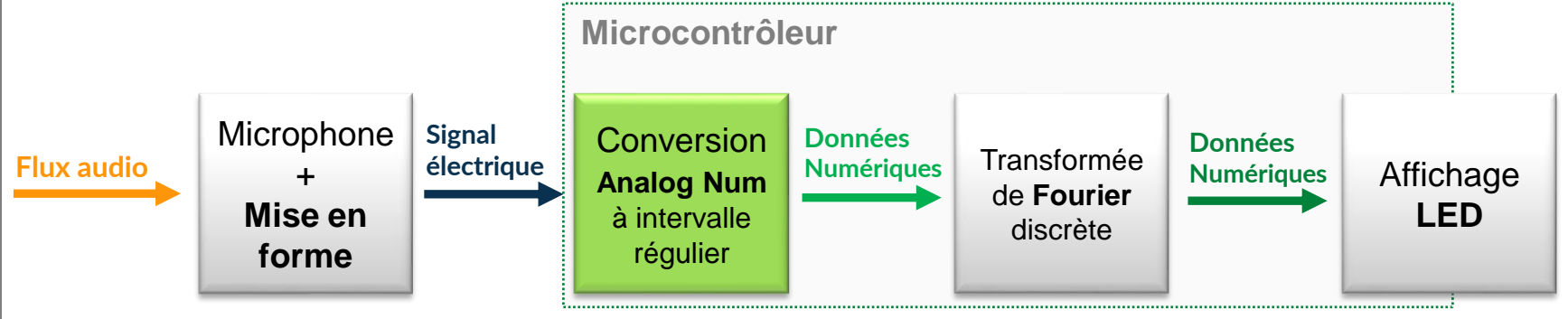

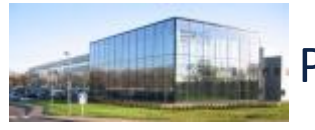

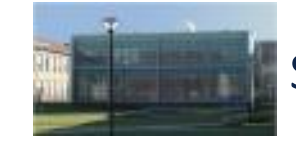

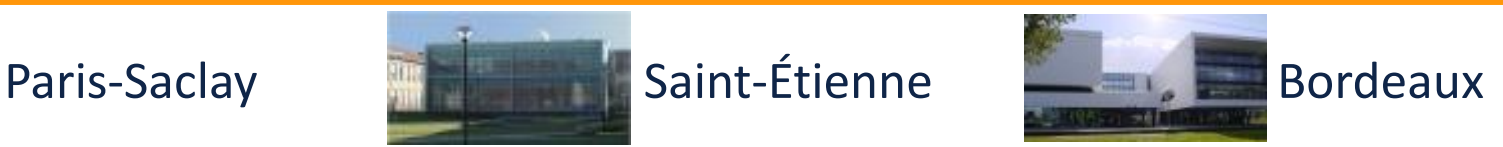

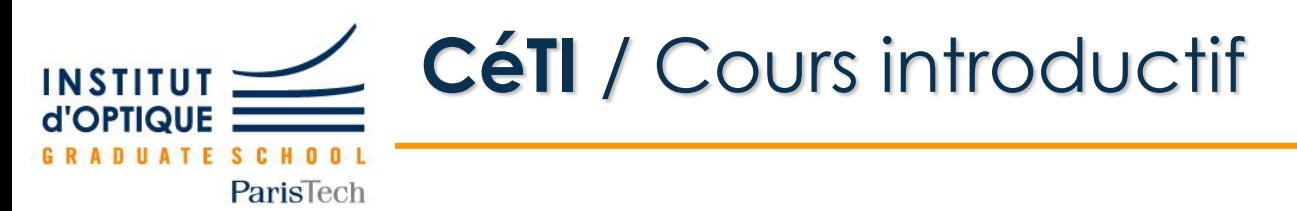

**Mission 5 / Mettre en forme de signal sonore**

**Comment se comporte un microphone ? Comment récupérer son signal ? Quelles sont les contraintes des cartes Nucléo ?**

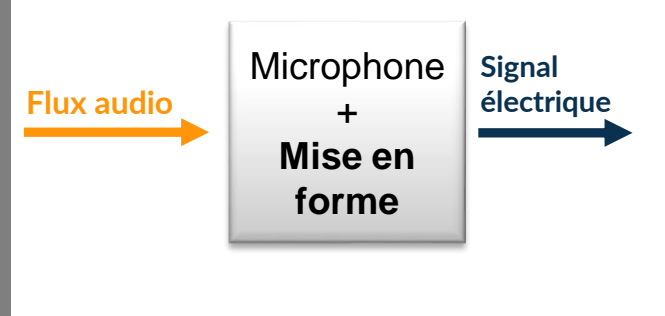

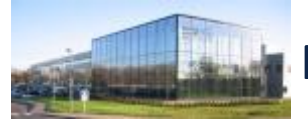

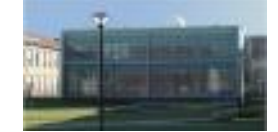

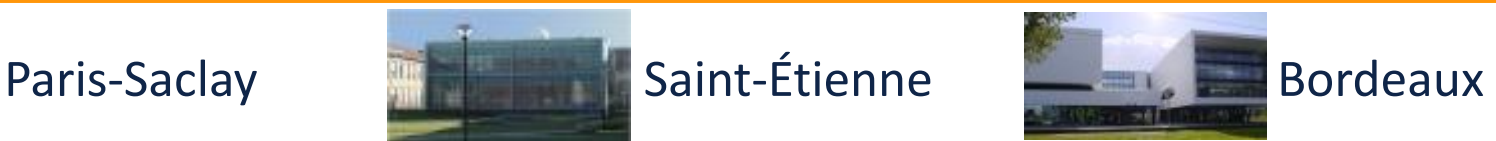

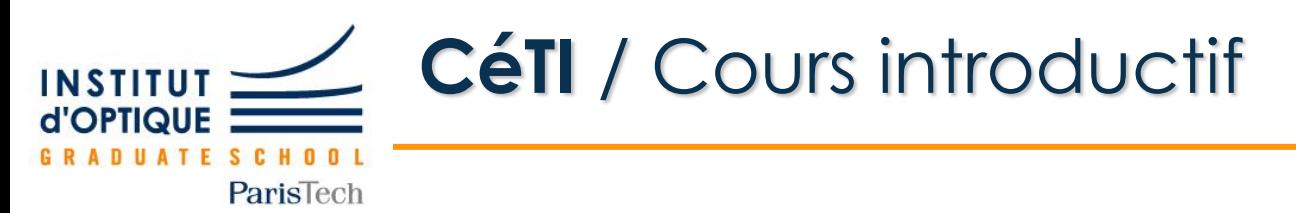

Réaliser un système permettant de **:**

- **1. Capter un son** et **le mettre en forme**
- **2. Convertir le signal analogique** en données numériques
- **3. Calculer la transformée de Fourier** du signal
- **4. Afficher le spectre audio** sur une matrice de LED

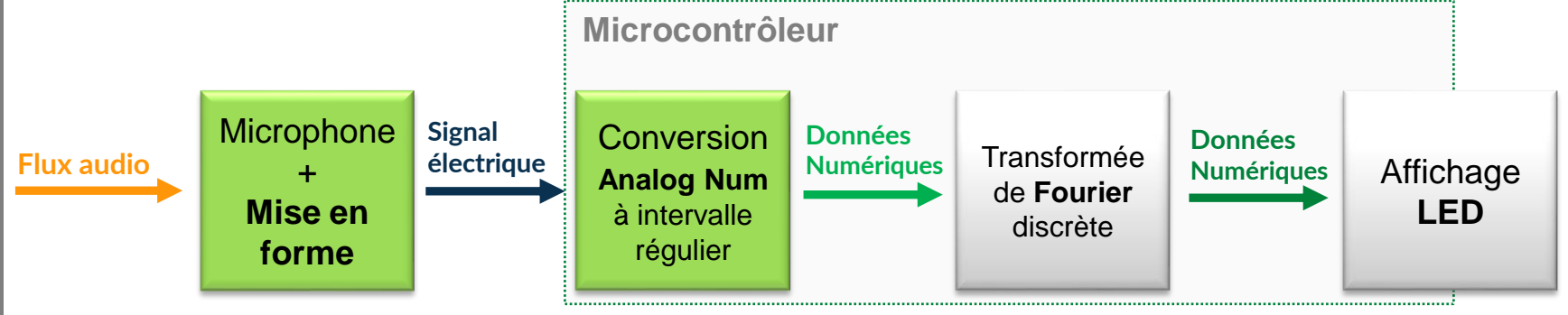

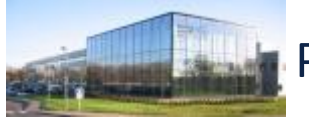

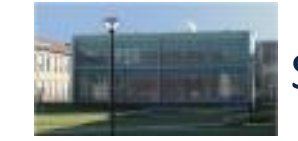

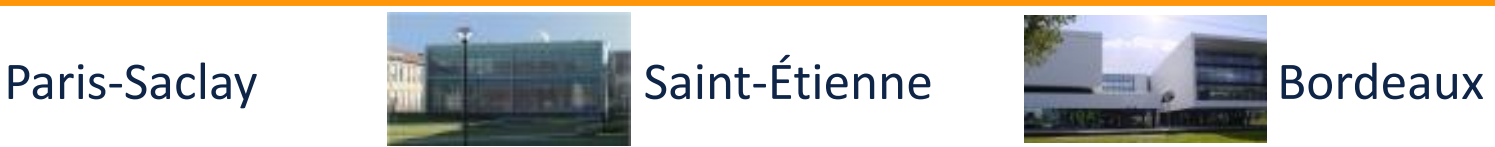

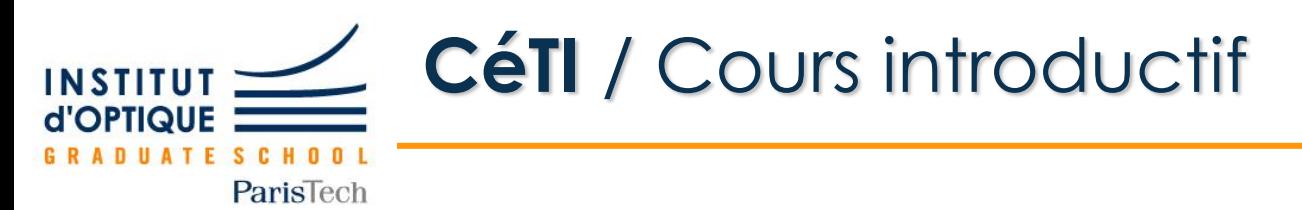

**Mission 6 / Afficher la FFT d'un signal en temps réel**

### **Quelles performances ?**

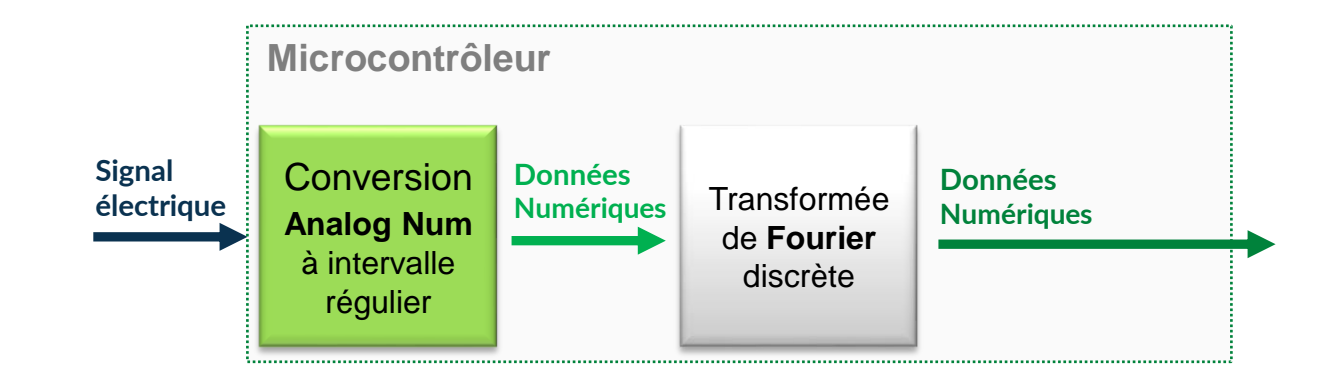

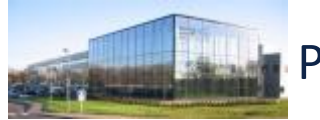

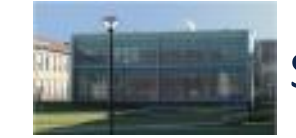

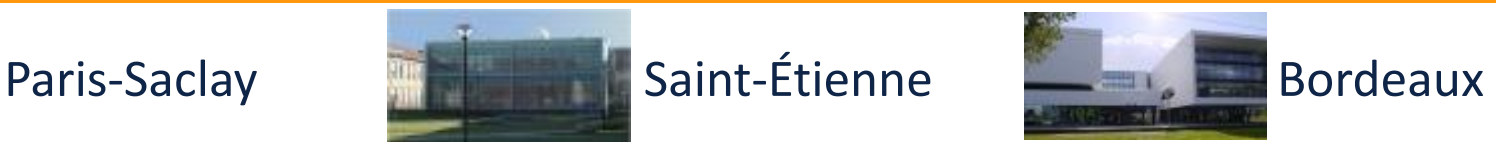

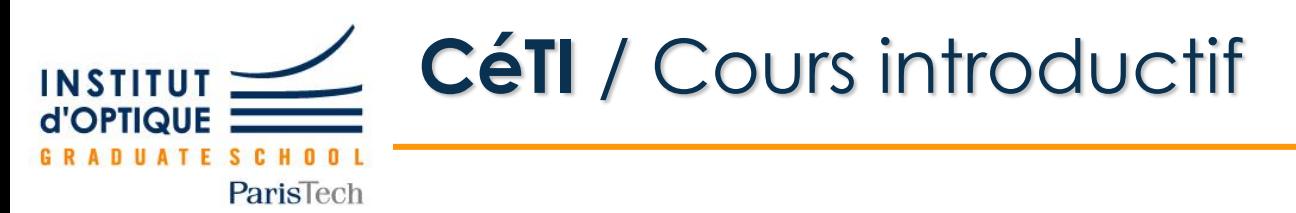

Réaliser un système permettant de **:**

- **1. Capter un son** et **le mettre en forme**
- **2. Convertir le signal analogique** en données numériques
- **3. Calculer la transformée de Fourier** du signal
- **4. Afficher le spectre audio** sur une matrice de LED

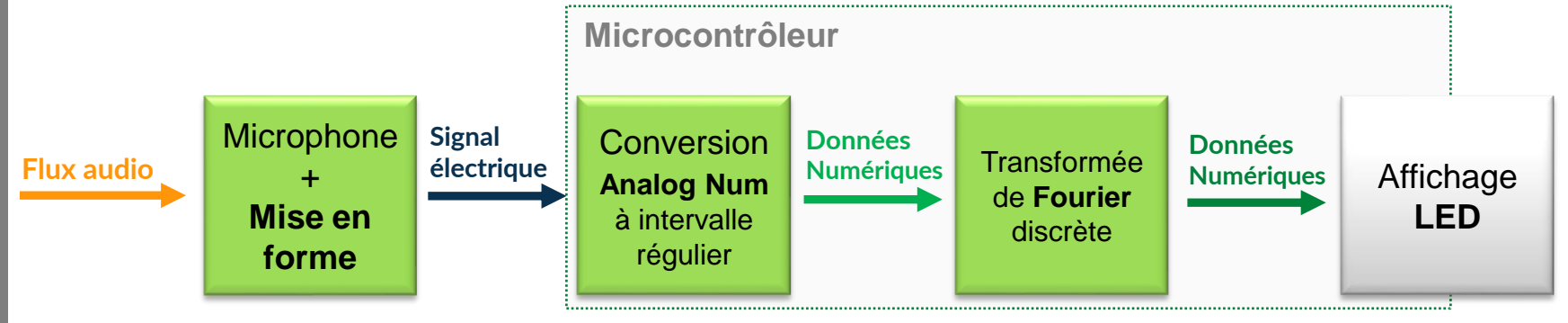

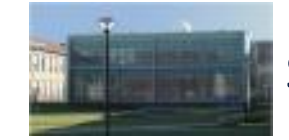

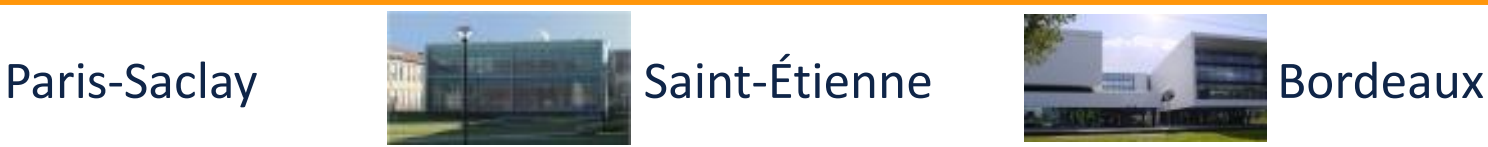

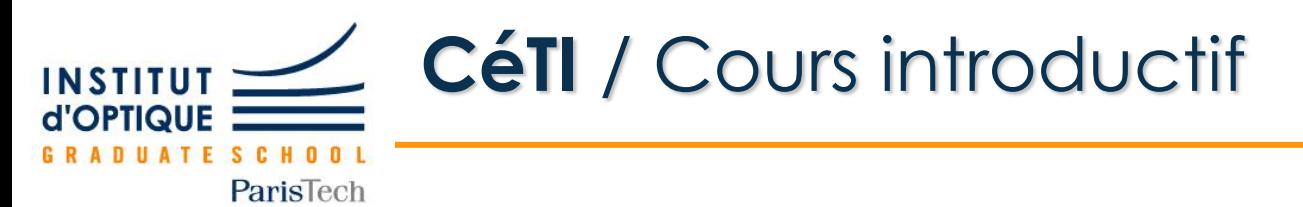

**Mission 7 / Utiliser une matrice de LED pour l'affichage**

**Quel protocole ? Quels signaux transmettre ?**

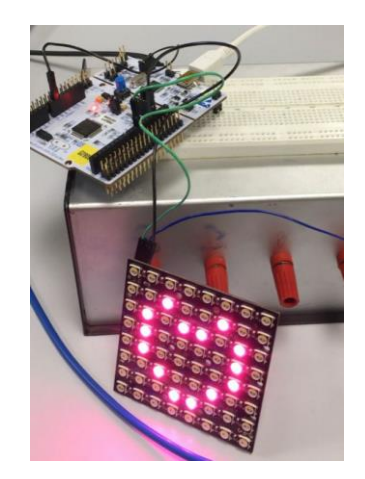

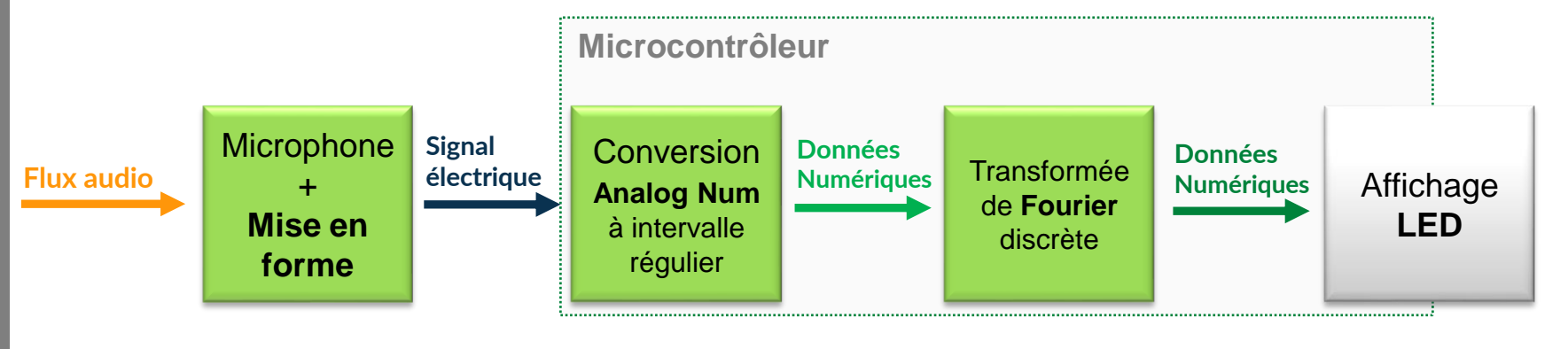

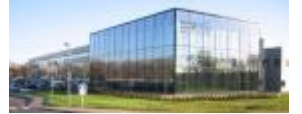

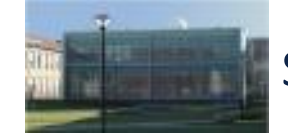

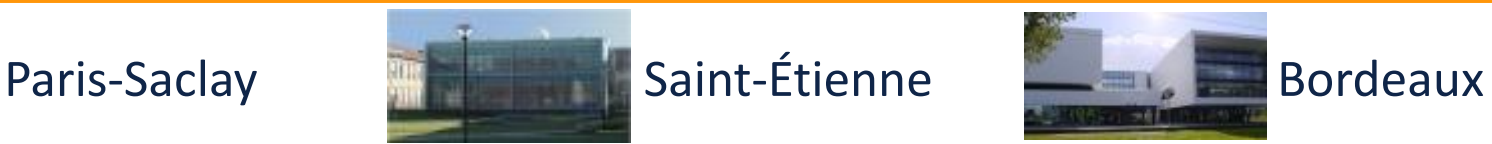